**Universidad Siglo 21** 

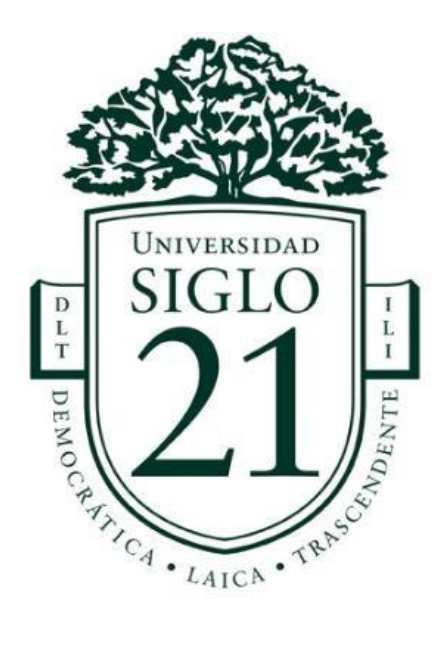

# **Trabajo Final de Grado. Prototipado Tecnológico Carrera: Ingeniería en Software**

**Aplicación móvil para la autogestión del Régimen de Promoción de Economía del Conocimiento** 

> **Autor: Lencioni, Catalina. Legajo: SOF01101**

**Córdoba, noviembre de 2022** 

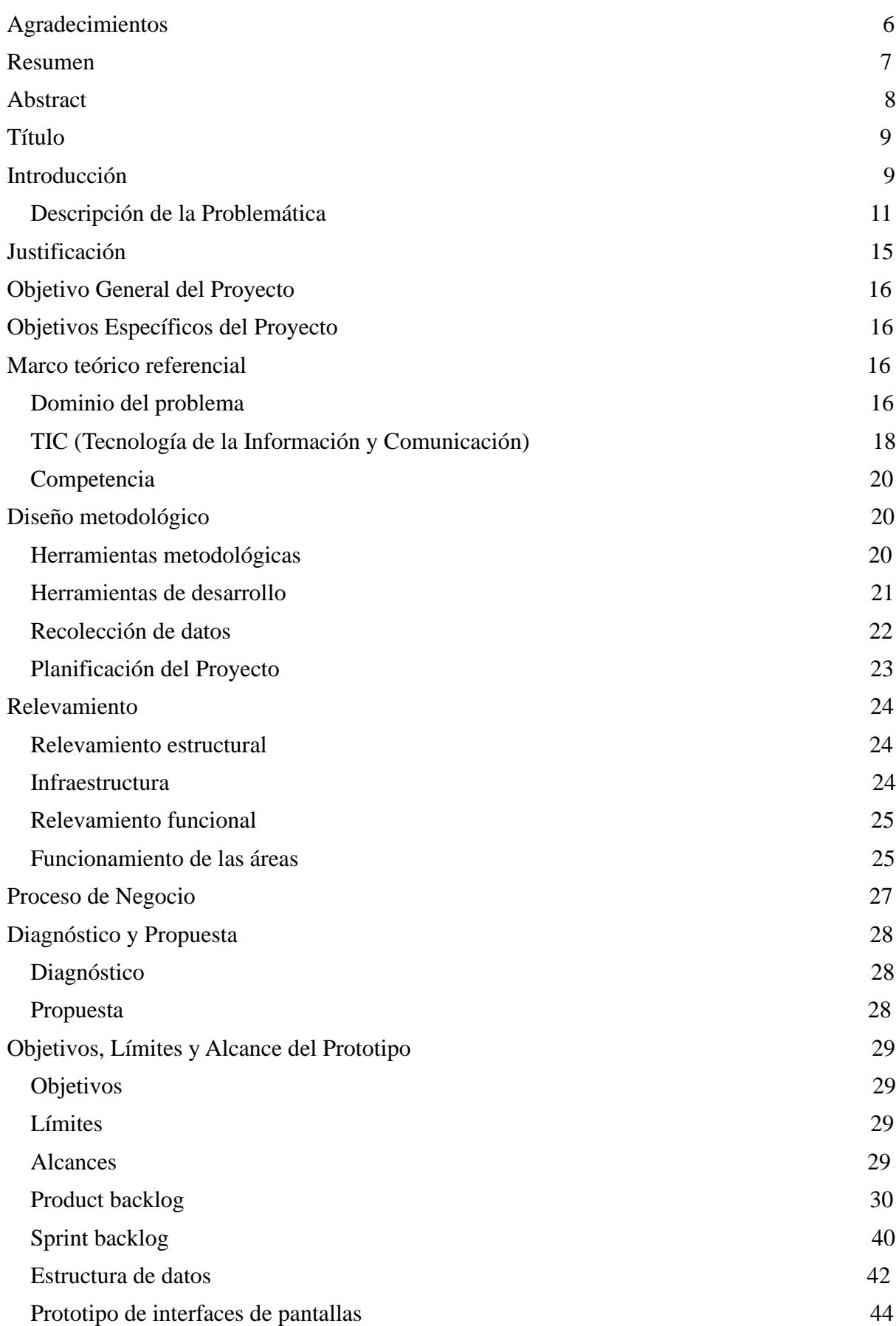

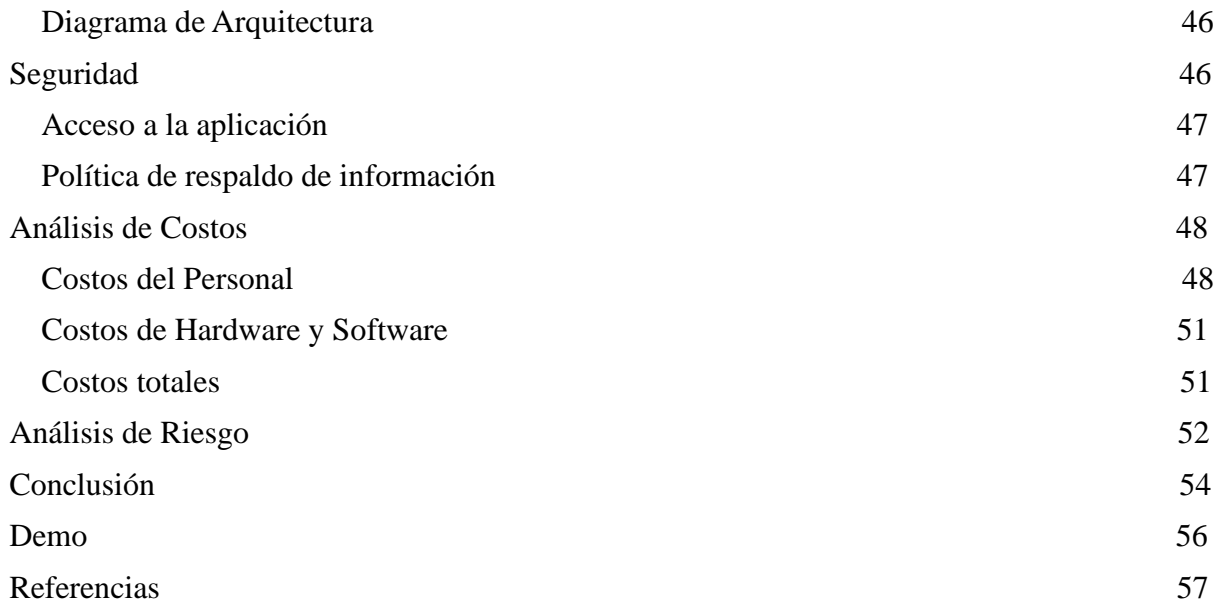

# **ÍNDICE DE TABLAS**

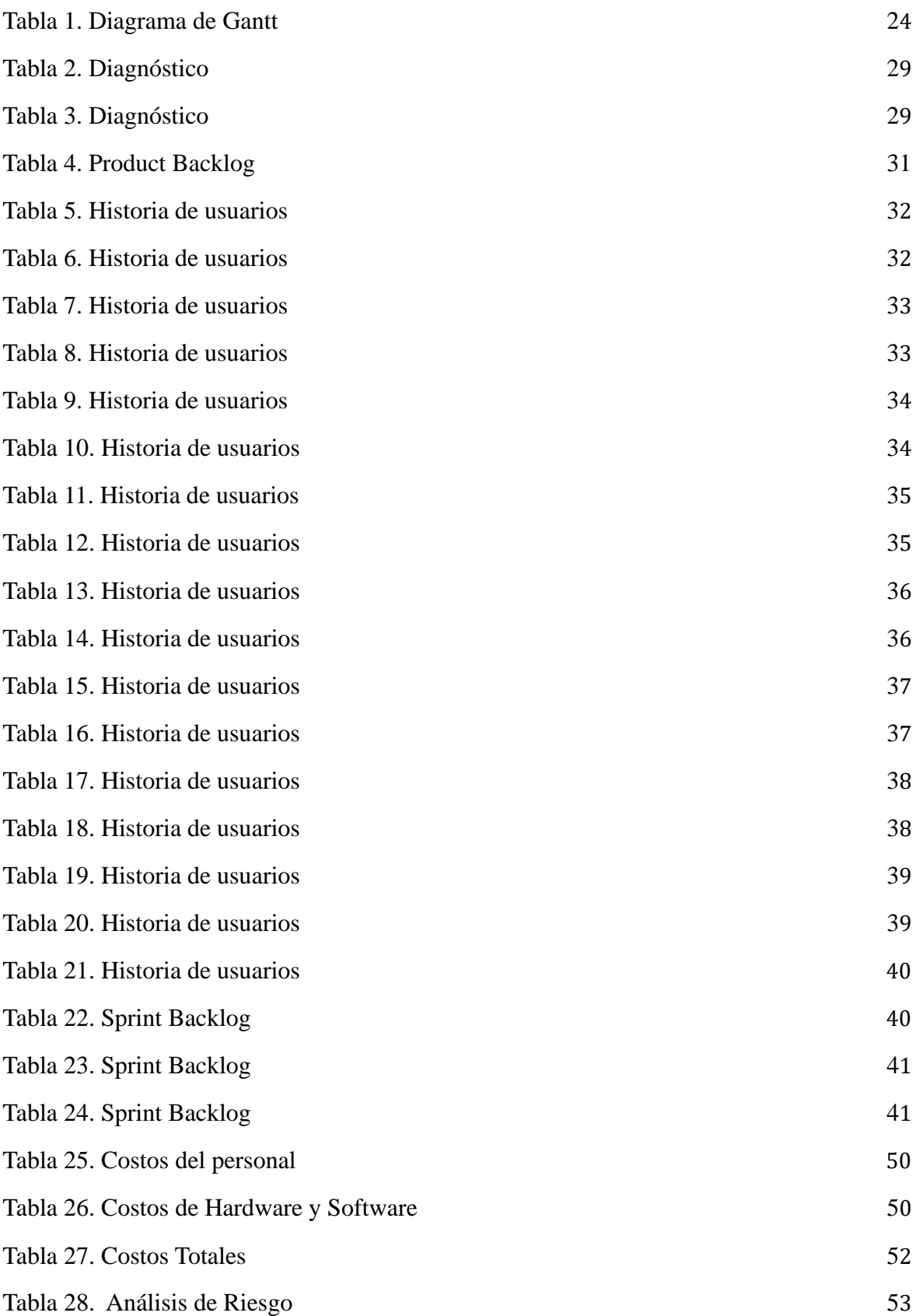

# **ÍNDICE DE ILUSTRACIONES**

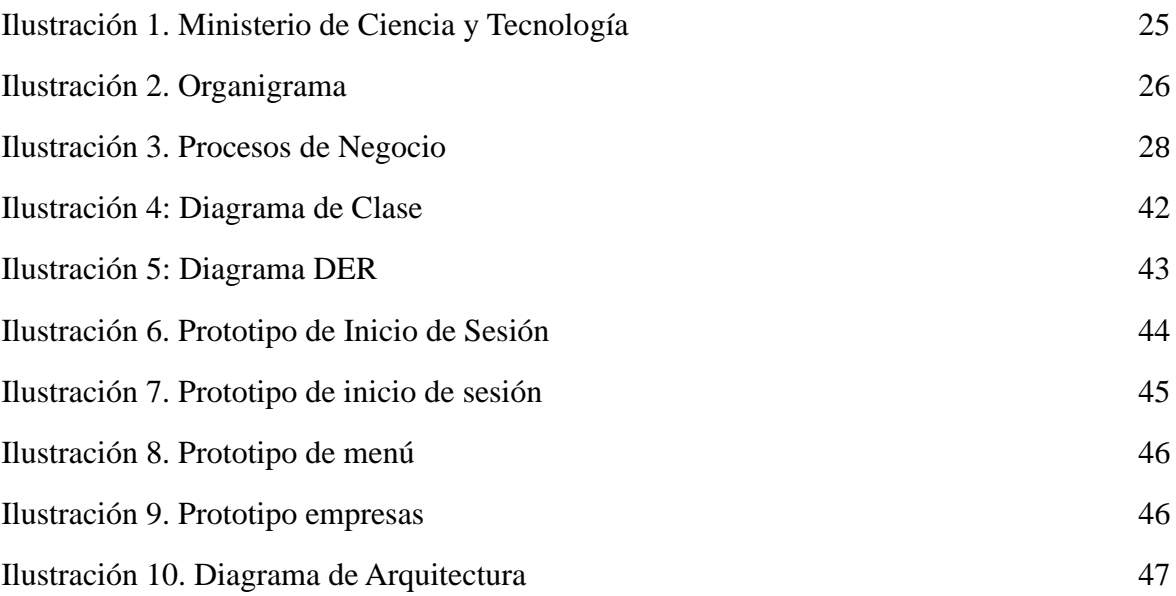

# **Agradecimientos**

<span id="page-5-0"></span>Agradezco profundamente a quienes me acompañaron en este proceso: Al Tutor Ing. Jorge Humberto Cassi por su asistencia y asesoramiento constante; al Sr Ministro de Ciencia y Tecnología de la Provincia de Córdoba Ing. Pablo De Chiara; al Sra. Directora de Economía del Conocimiento en Ministerio de Ciencia y Tecnología de Córdoba Lic. María Consuelo Escribano Martínez por su apoyo, dedicación y generosidad. A mi familia, amigos y futuros colegas por acompañarme a lo largo del cursado de la carrera.

# **Resumen**

<span id="page-6-0"></span>Cuando una empresa es aprobada por la Ley de Economía del Conocimiento Provincial, accede a una serie de beneficios, por lo tanto, el control se torna exhaustivo con respecto al cumplimiento en la entrega de la documentación no sólo para validar su inscripción al Registro sino también con relación a su continuidad. Una de las dificultades que se perciben se relaciona con el personal, porque el cambio es constante y esto conlleva a que se interrumpa el seguimiento de la información, como: plazos para la entrega de formularios, instrucciones; por lo tanto, poder agrupar la documentación, independientemente de los recursos humanos, surge como una necesidad imperiosa. El fin de este TFG es desarrollar una aplicación móvil que unifique la información pertinente, tanto los requerimientos de aplicación como, una vez realizado el registro, se acceda a un sistema de alerta de recordatorios, avisos, para realizar un acompañamiento y mantener los beneficios.

**Palabras clave**: Ministerio de Ciencia y Tecnología de la provincia de Córdoba, Ley de Economía del conocimiento, beneficios.

## **Abstract**

<span id="page-7-0"></span>When a company is approved by the Provincial Knowledge Economy Law, it gains access to a series of benefits, which makes the control over compliance with document delivery not only necessary to validate its registration in the Registry but also to ensure its continuity. One of the difficulties perceived is related to personnel, as there is constant turnover which leads to interruptions in the follow-up of information, such as deadlines for form submission and instructions. Therefore, the need to group documentation regardless of human resources becomes imperative. The purpose of this final degree project is to develop a mobile application that unifies relevant information, including application requirements, and once registration is completed, provides a reminder alert system to support ongoing compliance and benefit retention.

**Keywords:** Ministry of Science and Technology of the province of Córdoba, Knowledge Economy Law, benefits.

#### **Título**

<span id="page-8-0"></span>Sistema para la autogestión de empresas del Régimen de Promoción de Economía del Conocimiento de la Provincia de Córdoba.

## **Introducción**

<span id="page-8-1"></span>Este trabajo se basa en la creación de una aplicación móvil para ser implementada por el Ministerio de Ciencia y Tecnología de la Provincia de Córdoba, Argentina, cuyo objetivo es brindar nuevas funcionalidades para los beneficiarios de la Economía del Conocimiento (EdC) y también a empresas que estén interesadas en aplicar a estos beneficios.

Córdoba entiende la economía del conocimiento como un conjunto de actividades caracterizadas por la generación y aplicación de conocimiento y tecnología para crear o transformar productos y/o servicios de alto valor agregado.

De acuerdo con datos proporcionados por el Ministerio de Ciencia y Tecnología de la Provincia de Córdoba, se cuenta con aproximadamente 2.900 conglomerados de Pymes y emprendimientos locales que producen servicios basados en el conocimiento o conocimiento embebidos en productos (*Mincyt-Cba.gov.ar*, 2022).

Para acceder a los beneficios que otorga la Provincia en relación con esta ley es necesario cumplir ciertos requisitos, no sólo para la inscripción sino también para el mantenimiento. Actualmente se dispone de una página web<sup>1</sup> que vale como guía y ayuda a las empresas.

El desarrollo de esta aplicación busca realizar un aporte a las empresas que ya participan de la Ley de Economía del Conocimiento estableciendo un perfil para brindar información acerca de: fechas de expiración, nuevas disposiciones legales, entrega de documentos con el fin de ordenar dicha documentación y agilizar el seguimiento que exige el Ministerio de Ciencia y Tecnología de la Provincia de Córdoba.

<sup>1</sup> https://mincyt.cba.gov.ar/edc-beneficiario-provisorio/

#### *Antecedentes*

 El Ministerio de Ciencia y Tecnología es una repartición del Estado Provincial que tiene como objetivo asistir al Poder Ejecutivo en todo lo inherente a la formulación, coordinación, implementación y evaluación de la política de Ciencia y Tecnológica de la Provincia de Córdoba<sup>2</sup>. Además, tiene competencias vinculadas a la interacción del sistema científico y tecnológico con el sector productivo, ya sea de bienes o servicios como así también a la promoción de las actividades relacionadas con la transformación digital y la economía del conocimiento.

Córdoba, desde hace más de 20 años, ha transformado su matriz productiva dando lugar a nuevas empresas que usan intensivamente el conocimiento. La industria del software y servicios informáticos es un claro ejemplo ya que presenta un sostenido crecimiento que pasó de un puñado de 10 empresas a más de 620 en la actualidad con un empleo estimado en más de 16.000 personas<sup>3</sup>.

La permanente búsqueda de recursos humanos calificados por medio de la localización de centros de desarrollo da cuenta de ello. En Córdoba, los recursos humanos están amortiguados por las 12 universidades instaladas en su territorio y por un ecosistema que viene consolidándose año tras año. Con respecto a la industria del software y su proyección a las demás economías del conocimiento muestra, que ante la ausencia de un proceso de manufacturación el costo y la inversión en mano de, es más determinante que en las industrias tradicionales<sup>4</sup>.

A lo largo de la última década el Gobierno Provincial aplicó diferentes políticas para promover las industrias basadas en el conocimiento. Una de las primeras fue la declaración del desarrollo de software como actividad industrial en 2001, anticipándose

<sup>2</sup> Ley orgánica de Ministerios 10726 del 10 de diciembre de 2019

http://boletinoficial.cba.gov.ar/wpcontent/4p96humuzp/2020/12/46864.pdf)

<sup>3</sup> https://www.bnamericas.com/es/entrevistas/la-apuesta-de-cordoba-por-la-innovacion-abierta

<sup>4</sup> BERTI, Natalia y ZANOTTI, Agustín. Nuevas Industrias: políticas públicas y gobernanza en la industria del software y servicios informáticos. El caso de Córdoba, Argentina. *Trab. soc.* [online]. 2012, n.19 [citado 2022-09-11]. Disponible en:

<sup>&</sup>lt;http://www.scielo.org.ar/scielo.php?script=sci\_arttext&pid=S151468712012000200003&lng=es&nrm=iso >. ISSN 1514-6871.

a una medida similar por parte del Estado Nacional. Desde entonces y hasta la actualidad las apuestas con relación al desarrollo de estos sectores han sido constantes. Éstas se encuentran relacionadas a continuidades políticas en la coalición que gobernó la provincia durante ese tiempo (Berti & Zanotti, 2012).

A raíz de este liderazgo, la visión política y posterior promulgación del Régimen de Promoción de la Economía del Conocimiento por parte del Congreso Nacional<sup>5</sup>; el Gobierno Provincial toma la decisión de adherir al régimen Nacional agregando beneficios de carácter subnacional, no sólo para mejorar la competitividad de las empresas locales, sino también, para fomentar la consolidación de Córdoba como el mejor lugar para el desarrollo de empresas basadas en el conocimiento y el talento<sup>6</sup>.

Este marco legal, que se estableció como una adhesión, con el objetivo de eliminar el estrés organizacional y minimizar los requisitos para obtener los beneficios, cuestiones que se visibilizan en la Ley Nacional. Además, cuenta con estabilidad fiscal, exención de los impuestos provinciales y subsidios a los nuevos puestos de trabajo, entre otras características.

Un dato para resaltar es que el Ministerio propuso que la incorporación a la ley no se debía utilizar papel físico, la documentación debía ser digital y el trámite ser expedito; por lo tanto, se implementaron diversos sistemas que lograron el objetivo, pero estas herramientas no contemplaban algunas tecnologías móviles, que mejorarían por un lado la comunicación efectiva con empresas que formen parte del régimen, como así también el control de los requisitos previstos en la ley.

#### <span id="page-10-0"></span>*Descripción de la Problemática*

A continuación, se desarrollará de qué manera se accede a los beneficios del Régimen de Promoción de la Economía del Conocimiento a nivel Nacional y

<sup>5</sup> El régimen fue sancionado el 07/10/2020 y publicado el 26/10/2020 el texto completo esta https://www.argentina.gob.ar/normativa/nacional/ley-27570-343520/texto

<sup>6</sup> La ley 10722 fue promulgada el 24 de diciembre de 2020 siendo Córdoba la primer provincial es adherir al régimen nacional (http://boletinoficial.cba.gov.ar/wp-content/4p96humuzp/2020/12/1\_Secc\_241220.pdf)

Provincial.

Se entiende por Economía del Conocimiento: al conjunto de actividades productivas que utilizan la información y los avances derivados de la ciencia y la tecnología para generar valor y ofrecer a la sociedad nuevos productos y servicios, que pueden ser aprovechados por todas las ramas de la producción y mejoran la calidad de vida de las personas (*Economía Del Conocimiento De Córdoba*, 2022).

Los beneficios del Régimen de Promoción de la Economía del

Conocimiento a nivel Nacional son:

 Empresas de desarrollo de software, producción o postproducción audiovisual, biotecnología, servicios geológicos y de prospección, servicios relacionados con la electrónica y las comunicaciones, servicios profesionales, nanotecnología y nanociencia, industrias aeroespaciales y satelital, tecnologías espaciales, ingeniería nuclear o soluciones 4.0. Se acceden a los siguientes beneficios:

- Bono para pagar impuestos nacionales correspondiente al 70% de las contribuciones patronales sobre el personal dedicado a las actividades promovidas. El descuento será del 80% para empresas que a partir de su inscripción contraten:
	- Mujeres y disidencias.
	- Personas con posgrado en ingeniería, ciencias exactas o naturales.
	- Personas con discapacidad.
	- Residentes de zonas desfavorables o de menor desarrollo relativo.
		- Beneficiarios de planes sociales.

 Sólo las empresas exportadoras podrán utilizar el bono para pagar el impuesto a las Ganancias.

- Descuento de hasta el 60% del Impuesto a las Ganancias, según el tamaño de empresas.
- Exención del pago de Derechos de exportación para las empresas del sector servicios.

Está dirigido a: MiPymes, grandes empresas, asociaciones, cooperativas, y otras instituciones que realicen actividades de la Economía del Conocimiento (Argentina Gob., s.f.).

Posteriormente se explicará el procedimiento para incorporarse al Registro de Beneficiarios del Régimen de Promoción de la Economía del Conocimiento de la Provincia de Córdoba (RECOR).

> Con carácter de "Beneficiario Provisorio", según la incorporación efectuada el Art 15 de la Ley N° 10.789, al Art 3 de la Ley N° 10.649, su modificatoria y la Resolución N° 8 de la secretaria de Nuevas Tecnologías y Economía del Conocimiento del Boletín Oficial 2/22.

Pueden acceder las personas jurídicas que, habiendo solicitado su inscripción en el Registro Nacional de Beneficiarios del Régimen de promoción de la Economía del Conocimiento y previa verificación por parte de la Autoridad de Aplicación del cumplimiento de condiciones y/o requisitos previstos en las normativas nacionales vigentes, no posean - el acto administrativo de la autoridad competente a nivel nacional por medio del cual se dispone su inscripción definitiva en el mencionado Registro.

De "Beneficiario Provisorio" se transforma en "definitiva" cuando el sujeto obtenga y acredite el acto administrativo correspondiente. Al transcurrir un plazo de dieciocho (18) meses contados desde la inscripción en el Registro de Beneficiarios del Régimen de Promoción de la Economía del Conocimiento de la Provincia de Córdoba (RECOR), sin que el "Beneficiario Provisorio" obtenga el acto administrativo que lo incorpora al Régimen Nacional, se producirá en forma automática la baja del beneficiario.

Beneficios del Régimen de Economía del Conocimiento de la

Provincia de Córdoba: Beneficios impositivos:

- **Estabilidad Fiscal por 10 años**
- Exención por 10 años del 100% del Impuesto sobre los Ingresos Brutos.
- Exención por 10 años del 100% del Impuesto de Sellos.
- Exención por 10 años del 100% del Impuesto Inmobiliario sobre inmuebles en los que se desarrolle la actividad.

Promoción al empleo:

- Asignación estímulo por cada nuevo empleado por 6 meses por \$8.200.
- Casos específicos por género, discapacidad, zonas desfavorables y formación en doctorado o posdoctorado CTIM (Ciencia, Tecnología,

Ingeniería y Matemática), el incentivo será 30% mayor.

Formación y capacitación:

- Capacitación específica cofinanciada con el sector privado.
- Prácticas profesionales.

(Ministerio de Ciencia y tecnología de Córdoba, 2022).

La problemática para resolver es que el personal de las empresas, ya que rotan constantemente y los beneficios estarán vigentes por diez años; por lo tanto, contar con una aplicación donde la información se mantenga actualizada, independientemente de los recursos humanos, será favorable para maximizar los beneficios ya expuestos.

Además, el sistema de alerta sobre: fecha de expiración, entrega de documentos, nuevos beneficios para acceder y avisos para que puedan cumplir con todos los pasos, ayuda con los requerimientos que la ley impone y evitar sanciones o nuevas medidas impuestas por el Estado. Cabe destacar que el Ministerio de Ciencia y Tecnología actualmente realiza estas tareas manualmente a través de llamadas o correo electrónico.

Por consiguiente, la aplicación móvil no sólo unificará la información de la Ley como: documentos, acceso a beneficios, sino que también tiene la posibilidad de funcionar como una plataforma de consulta para empresas interesadas.

Es importante destacar que las empresas adheridas a la Ley de Economía del Conocimiento disponen de un perfil propio con información inherente.

# <span id="page-14-0"></span> **Justificación**

El desarrollo de este proyecto fue contribuir con el Ministerio de Ciencia y Tecnología de la Provincia de Córdoba para que pueda brindar una aplicación a todas las empresas con actividades económicas que abarquen el uso del conocimiento y la digitalización de la información apoyándose en los avances de la ciencia y de las tecnologías a la obtención de bienes, prestaciones de servicio y/o mejoras de procesos.

La creación del software para el Régimen de Promoción de Economía del Conocimiento busca facilitar el seguimiento individualizado de cada beneficiario a través de un perfil informativo; por lo tanto, cuenta con un sistema de alertas no sólo para mantener los beneficios, que tienen una duración de 10 años, sino también para validar la inscripción en el Registro que esto se debe realizar cada 2 años con las presentaciones anuales correspondientes para acreditar su funcionamiento.

En la actualidad, la permanencia de los recursos humanos en las empresas es cambiante, por lo que se pierde el seguimiento de entrega de documentos, formularios, y además, no contar con una plataforma para tener toda la información acerca de las Leyes, beneficios hace que el Ministerio tenga que realizar muchas capacitaciones para mantener informadas a las empresas y enviar recordatorios manualmente.

### **Objetivo General del Proyecto**

<span id="page-15-0"></span> Diseñar y desarrollar una aplicación móvil responsive para el beneficio del Ministerio de Ciencia y Tecnología y empresas que estén dentro de la Ley de Economía del Conocimiento.

## **Objetivos Específicos del Proyecto**

- <span id="page-15-1"></span>❖ Conocer los procesos de negocio del Ministerio de Ciencia y Tecnología basado en Economía del Conocimiento.
- ❖ Diseñar y construir un software que se adapte a brindar información y sistema de alertas.
- ❖ Indagar sobre las diferentes leyes, marcos legales, beneficios a los que pueden acceder los sectores involucrados.

# **Marco teórico referencial**

#### <span id="page-15-3"></span><span id="page-15-2"></span>*Dominio del problema*

Según se define, Economía del Conocimiento es:

"Conjunto de actividades caracterizadas por la generación y aplicación de conocimientos y tecnologías para la creación o transformación de productos y/o servicios con alto valor agregado" (Pla, 2022).

Podemos citar a continuación al Gobierno de la Provincia de Córdoba que expresa en su artículo: Boletín oficial de la Provincia de Córdoba sobre: Ley Provincial N° 10.649 y 10.722.

> Los beneficios provinciales impositivos son: Estabilidad fiscal, exención por 10 años del 100% del impuesto sobre los ingresos brutos, exención por

10 años del 100% del impuesto de Sellos y extensión del 100% del impuesto inmobiliario sobre inmuebles en los que se desarrolle la actividad.

- Impuestos sobre los ingresos brutos:
	- Opera de manera automática para los NAES vinculados a las actividades promovidas.
	- A partir del primer día del mes siguiente a la fecha de la Resolución.
- Impuestos sellos:
	- No es automático.
	- Deberá acreditarse según lo exigido por la Resolución Normativa

- N° 1 del ministro de Finanzas, en los artículos 181 y siguientes.

- No corresponde la constancia, ni liquidación por web, ya que derivan de una exención OBJETIVA a los contratos relacionados con esta ley específica.
- En los contratos que se celebren, el interesado deberá presentar conjuntamente:

Resolución de inscripción al Régimen de Economía del Conocimiento de Córdoba.

El instrumento en el cual se consigue que la operación está enmarcada dentro de las alcanzadas por el beneficio de extensión de las economías del conocimiento -Ley N° 10.649 y modificatoria- conforme resolución de la autoridad de ampliación.

Impuestos Inmobiliario:

- Rige a partir del primer día del año siguiente a la fecha de la Resolución.
- Sobre inmuebles en los que se desarrolle la actividad, según el porcentaje de utilización de este.
- La documentación respaldatoria deberá enviarse antes de la finalización del año calendario para emitir la resolución correspondiente.
- Promoción al Empleo:
	- Asignación estímulo por cada nuevo empleado por 6 meses de \$8.200.
	- Casos específicos por género, discapacidad, zonas desfavorables y formación en doctorado o posdoctorado CTIM (Ciencia, Tecnología, Ingeniería y Matemática), el incentivo será 30% mayor.
- Programa de Empleo EDC:
	- Presentación trimestral vía CIDI dentro de los primeros 20 días de los meses: Marzo, junio, septiembre y diciembre.
- Formación y Capacitación:
	- Capacitación específica cofinanciada con el sector privado.
	- Prácticas profesionales.

<span id="page-17-0"></span>*TIC (Tecnología de la Información y Comunicación)* 

En este apartado se detallan las tecnologías que se llevaron a cabo en el proyecto:

#### **Base de datos**

 Google FireBase: Real time Data base es una base de datos NoSQL alojada en la nueva que te permite almacenar y sincronizar datos entre tus usuarios en tiempo real. (FireBase, 2020)

#### ● **JavaScript**

 Lenguaje de programación interpretado, dialecto del estándar ECMAScript. Se define como orientado a objetos, basado en prototipos, imperativo, débilmente tipado y dinámico. (*¿Qué es JavaScript? - Aprende sobre desarrollo web | MDN*, 2022).

#### **React Native**

 Es un framework JavaScript para crear aplicaciones reales nativas para iOS y Android basado en la librería de JavaScript React para la creación de componentes visuales, cambiando el propósito de estos para desarrollar una aplicación web híbrida o HTML5, lo que obtiene al final como resultado es una aplicación real nativa. (" $\partial_{i}$ Qué es React Native? | Tecnología" [2022]).

#### ● **Android**

 Sistema operativo pensado para teléfonos móviles al igual que iOS, Symbian y BlackBerry. Basado en Linux, un núcleo de sistema operativo libre, gratuito y multiplataforma.

 El sistema permite programar aplicaciones en una variación de Java llamada Dalvik. El sistema operativo proporciona todas las interfaces necesarias para desarrollar aplicaciones que accedan a las funciones del celular. (Nieto, 2021).

#### ● **Google FireBase**

 Plataforma móvil diseñada y creada por Google, teniendo como principal función desarrollar y facilitar la creación de aplicaciones para dispositivos móviles que cuenten con una alta calidad a pesar de su rápida elaboración; esto con la finalidad de que se pueda incrementar la base de datos de usuario y de esta manera incrementar la monetización de dicha app.

 Se encuentra alojada en la nube y por ende, está disponible para diferentes plataformas como Android, iOS y web. Así mismo cuenta con diversas funciones para que cualquier desarrollador puede combinar y adoptar la plataforma a medida de sus necesidades.

 La función principal es hacer que el ciclo de desarrollo se lleve a cabo de manera armónica y sencilla, no requiere dedicar tanto tiempo a la construcción del backend.

Contiene gran variedad de herramientas y tiene un uso simple.

 Se caracteriza por ser multiplataforma, se puede monetizar, tiene gran poder de crecimiento y es ágil. (Muradas, 2021).

#### ● **Versionado y alojamiento**

 **Git:** Sistema de Control de Versiones Distribuidos (DVCS) utilizado para guardar diferentes versiones de un archivo (o conjunto de archivos) para que cualquier versión sea recuperable cuando lo desee. (Castellanos, 2021)

 **GitHub:** es un sitio "social coding" que permite subir repositorios de código para almacenarlo en el sistema de control. ("¿Cómo se utiliza GitHub Pages? Castellanos, E.  $[2021]'$ ).

#### <span id="page-19-0"></span>*Competencia*

No se encontraron competencias por ser una aplicación móvil para un organismo del Estado especifico.

### **Diseño metodológico**

#### <span id="page-19-2"></span><span id="page-19-1"></span>*Herramientas metodológicas*

Para el desarrollo de este trabajo se utiliza la metodología Scrum (SM): proceso en el que se lleva a cabo un conjunto de tareas de forma regular, con el objetivo principal de manera colaborativa, es decir, trabajo en equipo.

 Se pretende alcanzar el mejor resultado de un proyecto determinado. Las prácticas que se aplican con SM se retroalimentan unas con otras y la integración de estas tiene origen en un estudio de cómo hay que coordinar a los equipos para ser potencialmente competitivos.

 En SM se realizan entregas regulares y parciales del trabajo final, de manera prioritaria y en función del beneficio que aportan dichas entregas a los receptores del proyecto. Por este motivo es una metodología indicada para proyectos complejos, con requisitos cambiantes y en los que la innovación y la flexibilidad son protagonistas.

 Permite solucionar e identificar ineficiencias de forma sistemática o cuando el cliente demanda un proceso altamente especializado para el desarrollo de un producto determinado.

 A su vez, con SM se resuelven aquellas partes del proyecto que no se le está entregando a tiempo a un determinado cliente. Cuando dichas tareas se dilatan demasiado en el tiempo o la calidad es baja. (Metodología Scrum: cómo aplicar el método Scrum | *APD [2021]*)

#### <span id="page-20-0"></span>*Herramientas de desarrollo*

 Para la creación del software se utilizaron diversas tecnologías innovadoras tanto en la capa de acceso a datos BackEnd, como en la capa de presentación FrontEnd.

En la capa de BackEnd se construyó con la base de datos de FireBase para la conexión con las mismas y se utilizó el lenguaje orientado a objetos Java.

En la capa de FrontEnd se usó HTML y CSS, el primero es un lenguaje marcado de hipertexto, es el código que se utiliza para estructurar y desplegar una página web y sus contenidos, la segunda es un lenguaje de hoja de estilos para definir y crear la presentación de un documento estructurado escrito en un lenguaje de marcado. Además, se utilizó el framework React Native basado en JavaScript para crear aplicaciones nativas.

A su vez, se utiliza Google FireBase una plataforma digital para facilitar el desarrollo de aplicaciones móviles de calidad, de forma rápida y eficiente, con el objetivo de mejorar el rendimiento de las aplicaciones a través de la implementación de sus módulos que harán que la aplicación sea manejable, segura, entre otros.

<span id="page-21-0"></span> Para la recolección de datos de este proyecto se utilizó la herramienta de observación personal mediante charlas informativas con funcionarios y personal del área de soporte del Ministerio de Ciencia y Tecnología de la Provincia de Córdoba, lectura de boletín oficial, seguimiento de la temática a través de lectura de páginas web. De esta forma se obtuvo información acerca del funcionamiento, procesos, problemáticas, áreas involucradas, políticas públicas relacionadas de los sectores relacionados con el desarrollo de la ciencia, tecnología y conocimiento.

# <span id="page-22-0"></span>Se utiliza el diagrama de Gantt para la planificación de las diferentes actividades que se han realizado:

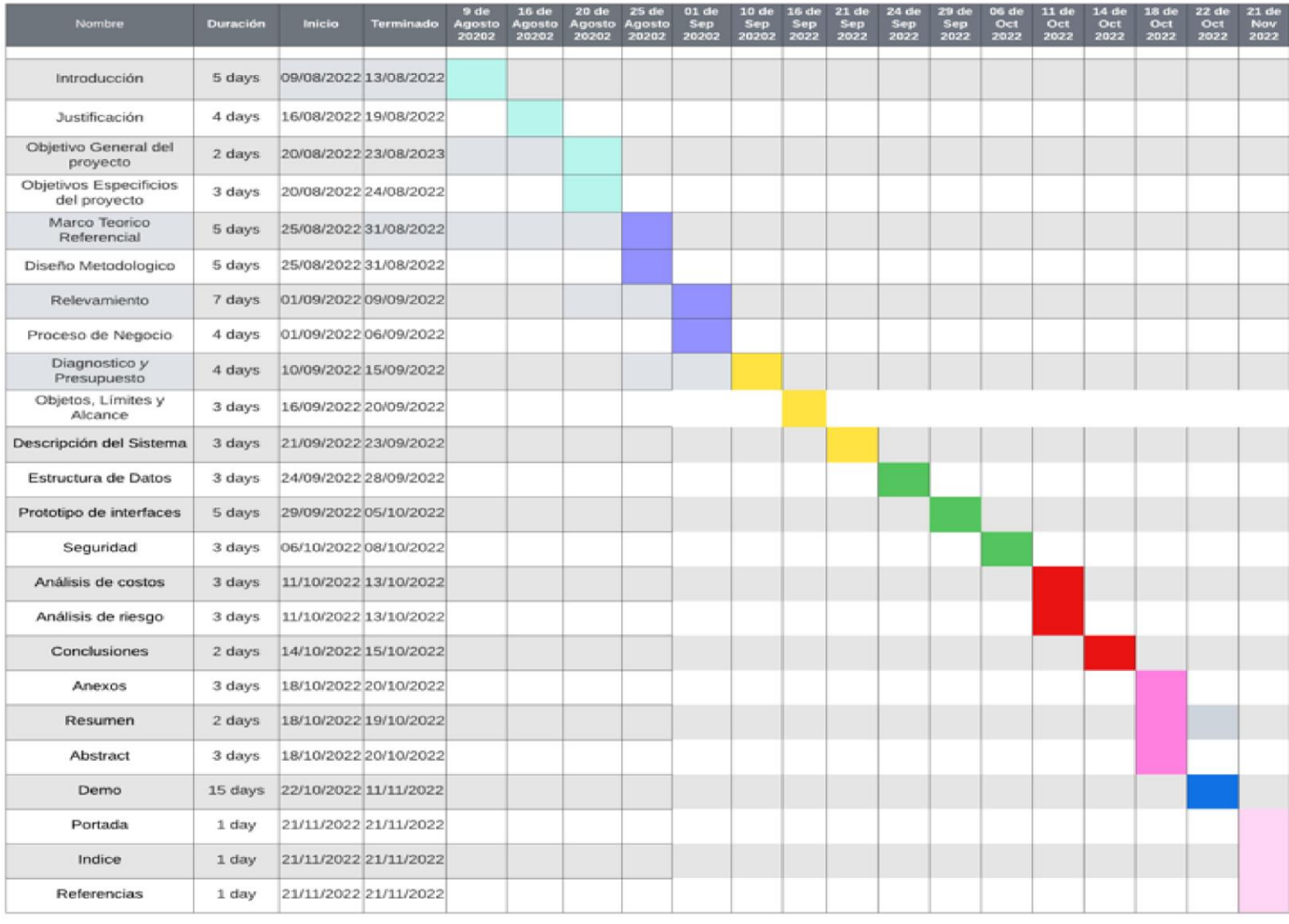

Tabla 1. Diagrama de Gantt. Fuente: Elaboración propia.

# **Relevamiento**

<span id="page-23-1"></span><span id="page-23-0"></span> *Relevamiento estructural* 

 El proyecto se realizó en el Ministerio de Ciencia y Tecnología ubicado en la calle Av. Álvarez de Arenales 230, Córdoba Capital Argentina.

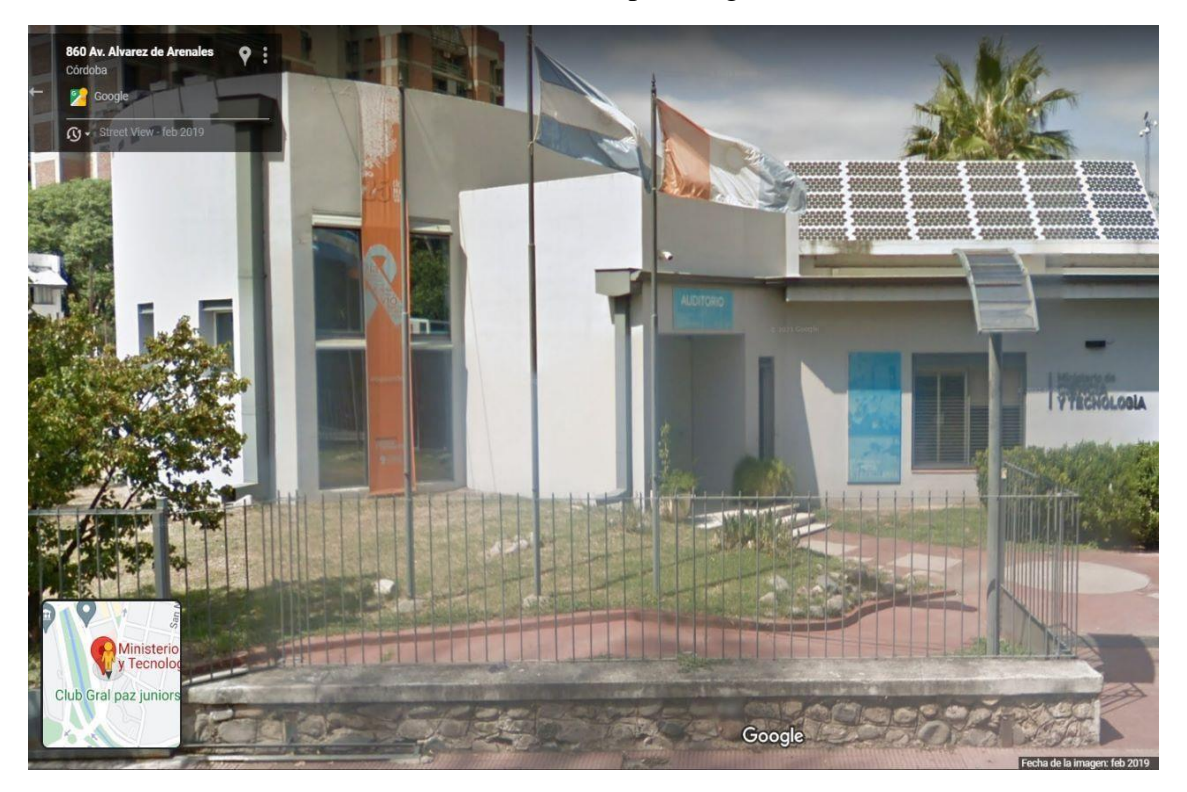

Ilustración 1. Ministerio de Ciencia y Tecnología. Elaboración propia<sup>7</sup>.

<span id="page-23-2"></span>*Infraestructura* 

 Se pudo relevar que los sectores involucrados utilizan celulares inteligentes. Con especificación mínima en Android 6.0 hacia delante y en Apple iOS 13 en adelante.

<sup>7</sup>https://www.google.com.ar/maps/place/Ministerio+de+Ciencia+y+Tecnolog%C3%ADa++Gobierno+de+C%C 3%B3rdoba/@-31.4204932,-

64.1734533,17z/data=!3m1!¡4b1!4m5!3m4!1s0x9432a2bd551ec971:0xb0be5bb6092a3f26!8m2!3d31.4204978! 4d-64.1712646

<span id="page-24-0"></span>A continuación, se detallan en organigramas modelos con las diferentes funcionalidades y áreas del Ministerio de Ciencia y Tecnología. Se identifican las áreas que están implicadas en el desarrollo del proyecto y más adelante, se muestran los procesos relevados.

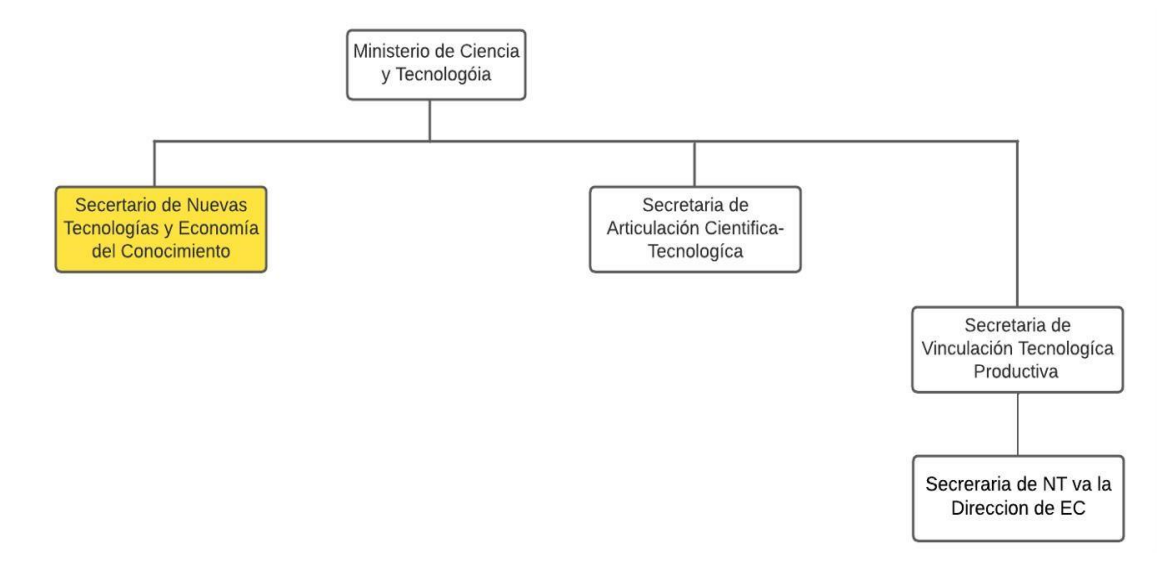

Ilustración 2. Organigrama. Elaboración propia. Fuente: Anexo I. 16 Dto. 1652-19 (Rect. Dto. 957-20, 1442-21 y Dto. 1623-21) Ministerio de Ciencia y Tecnología.

<span id="page-24-1"></span>*Funcionamiento de las áreas* 

**Ministro de Ciencia y Tecnología:** La promoción y apoyo a la actividad científico-tecnológica y a la formación de postgrado de recursos humanos de nuestra Provincia. El impulso, coordinación, promoción, financiamiento, cofinanciamiento e implementación vinculado a la interacción del sistema científico-tecnológico con el sector productivo de bienes y servicios y con aquéllos que se orienten a resolver problemas específicos de la Provincia. La propuesta, formación y organización de centros de excelencia y la gestión de aportes de fondos tanto en organismos públicos como privados, nacionales o internacionales, con destino a programas científicotecnológicos. El apoyo, desarrollo y generación de núcleos de investigación en áreas de vacancia de conocimiento científico puro y aplicado en el sector científico tecnológico

localizado en el territorio de la Provincia de Córdoba, la creación de centros científicotecnológicos provinciales y la administración de programas para el desarrollo del conocimiento científico puro y aplicado.

La realización de las acciones de transferencia y difusión de los resultados y criterios del área científico-tecnológica.

**Secretario de Articulación Científica-Tecnológica:** promover la vinculación e integración de los organismos de ciencia y tecnología para satisfacer las necesidades productivas y sociales del país.

**Secretario de Nuevas Tecnologías y Economía del Conocimiento:** conjunto de actividades económicas que requieren un intenso aporte del conocimiento humano para generar valor y ofrecer a la sociedad nuevos productos y servicios que pueden ser aprovechados por todas las ramas de la producción.

**Subsecretario de Vinculación Tecnológico-Productivo:** asistir empresas en el desarrollo de proyectos que tengan como fin el mejoramiento de actividades productivas y comerciales. Fomentar innovaciones que impliquen investigación y desarrollo; transmisión de tecnología y asistencia técnica. Por último, aportar una estructura jurídica para facilitar la gestión, organización y gerenciamiento de los proyectos.

<span id="page-26-0"></span>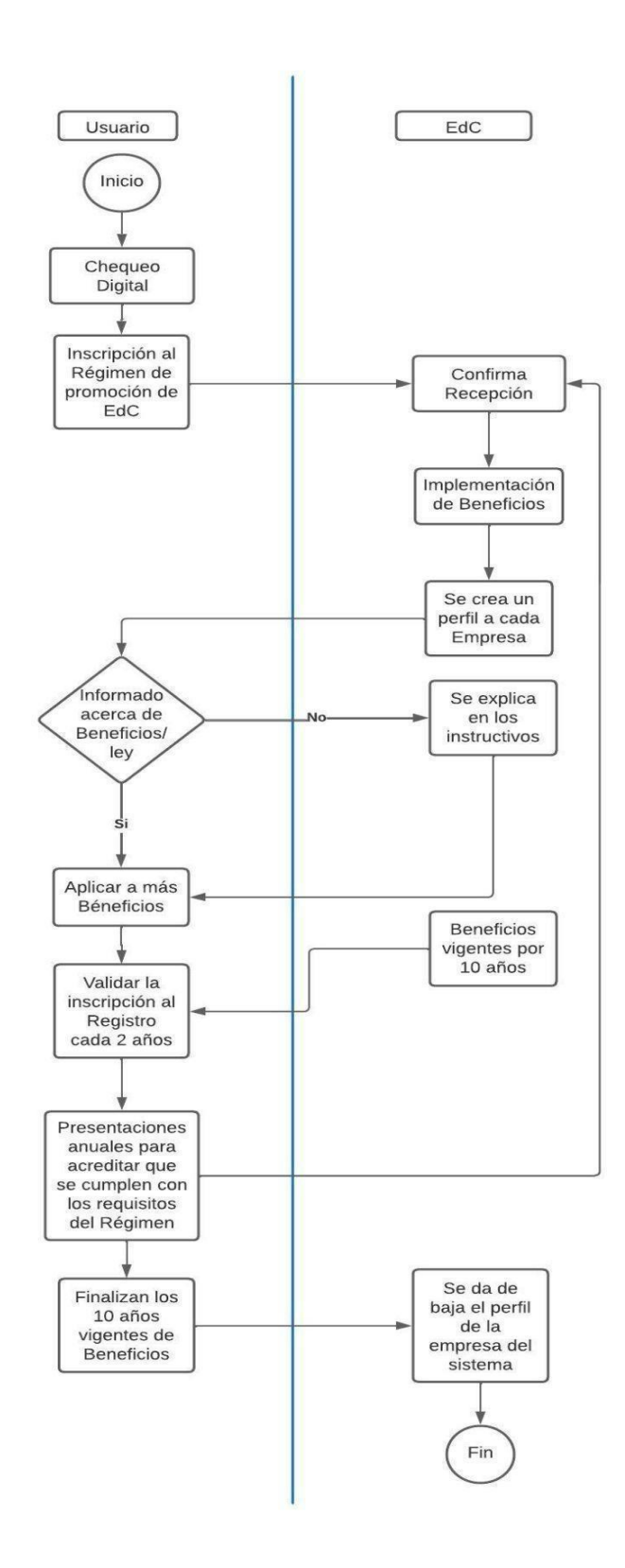

Ilustración 3. Procesos de Negocio. Fuente: Elaboración propia.

# **Diagnóstico y Propuesta**

# <span id="page-27-1"></span><span id="page-27-0"></span>*Diagnóstico*

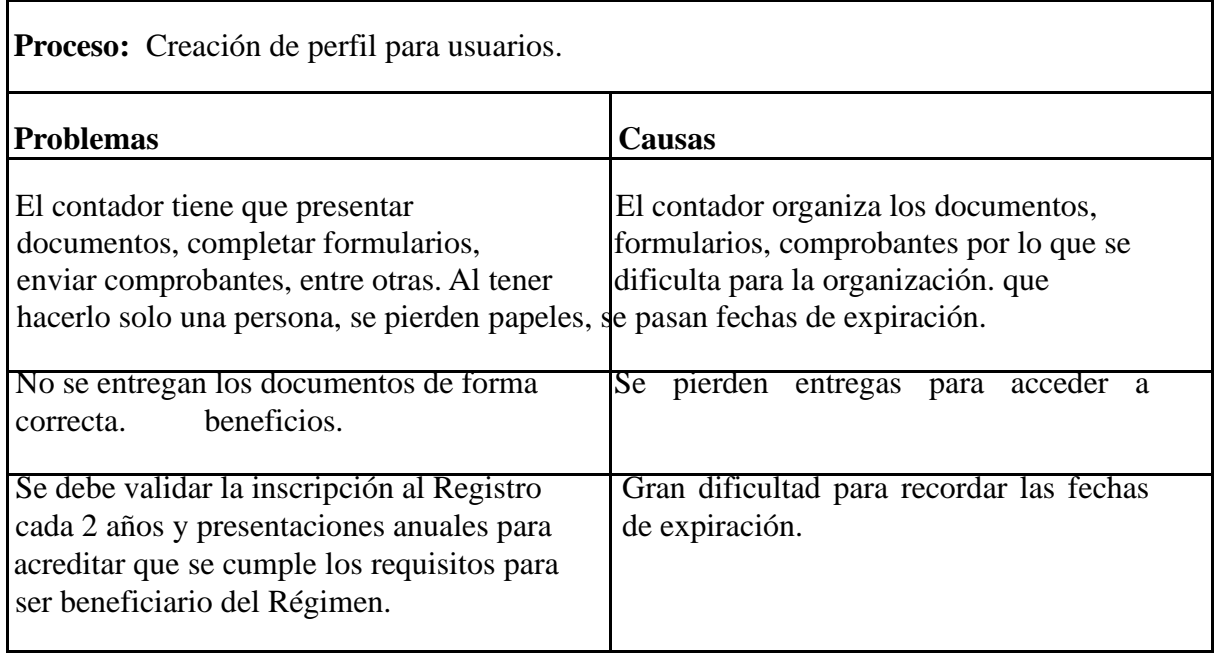

Tabla 2. Diagnóstico. Fuente: Elaboración propia.

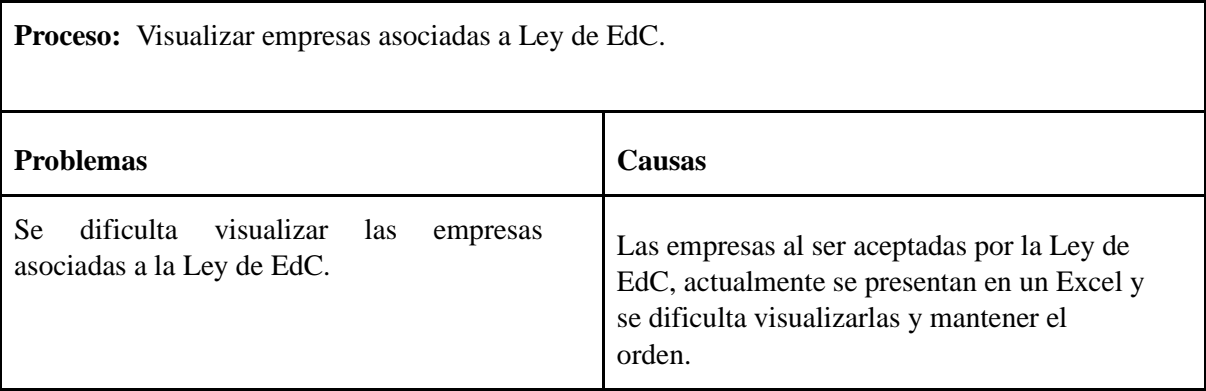

Tabla 3. Diagnóstico. Fuente: Elaboración propia.

# <span id="page-27-2"></span>*Propuesta*

Para dar solución a la problemática ya detallada, se propone implementar una aplicación móvil para el Ministerio de Ciencia y Tecnología de la provincia de Córdoba apuntada a Economía del Conocimiento, en la que cualquier dispositivo móvil pueda tener acceso. Se trata de que empresas ya adheridas a los beneficios puedan tener un control a partir de un sistema de alerta y recordatorios para mantener los beneficios vigentes, entregando documentos, formularios a tiempo y además contar con una plataforma que mantenga información actualizada a las empresas que ya se encuentren dentro del Régimen, pero a su vez que funcione como una plataforma de consulta para empresas interesadas.

# **Objetivos, Límites y Alcance del Prototipo**

#### <span id="page-28-1"></span><span id="page-28-0"></span>*Objetivos*

Desarrollar una aplicación móvil responsiva capaz de gestionar y brindar información sobre la Ley de Economía del Conocimiento de la Provincia de Córdoba.

### <span id="page-28-2"></span>*Límites*

Desde que se confirma la recepción y se crea un perfil hasta que se cumplan 10 años de vigencia de Beneficios.

#### <span id="page-28-3"></span>*Alcances*

- Crear, Modificar y Eliminar el perfil.
- Cargar archivo, Agregar otro archivo, Eliminar archivo/s.
- Crear Documento, Agregar Documento, Eliminar documento.
- Agregar observaciones al cargar un archivo o documento.
- Mostrar fechas de expiración de beneficios que están por terminar.
- Actualizar y mostrar nuevos beneficios de la Ley de EdC.
- Informar acerca de Beneficios, Programas, Ley, entre otras.

# **Descripción del Sistema**

# <span id="page-29-0"></span>*Product backlog*

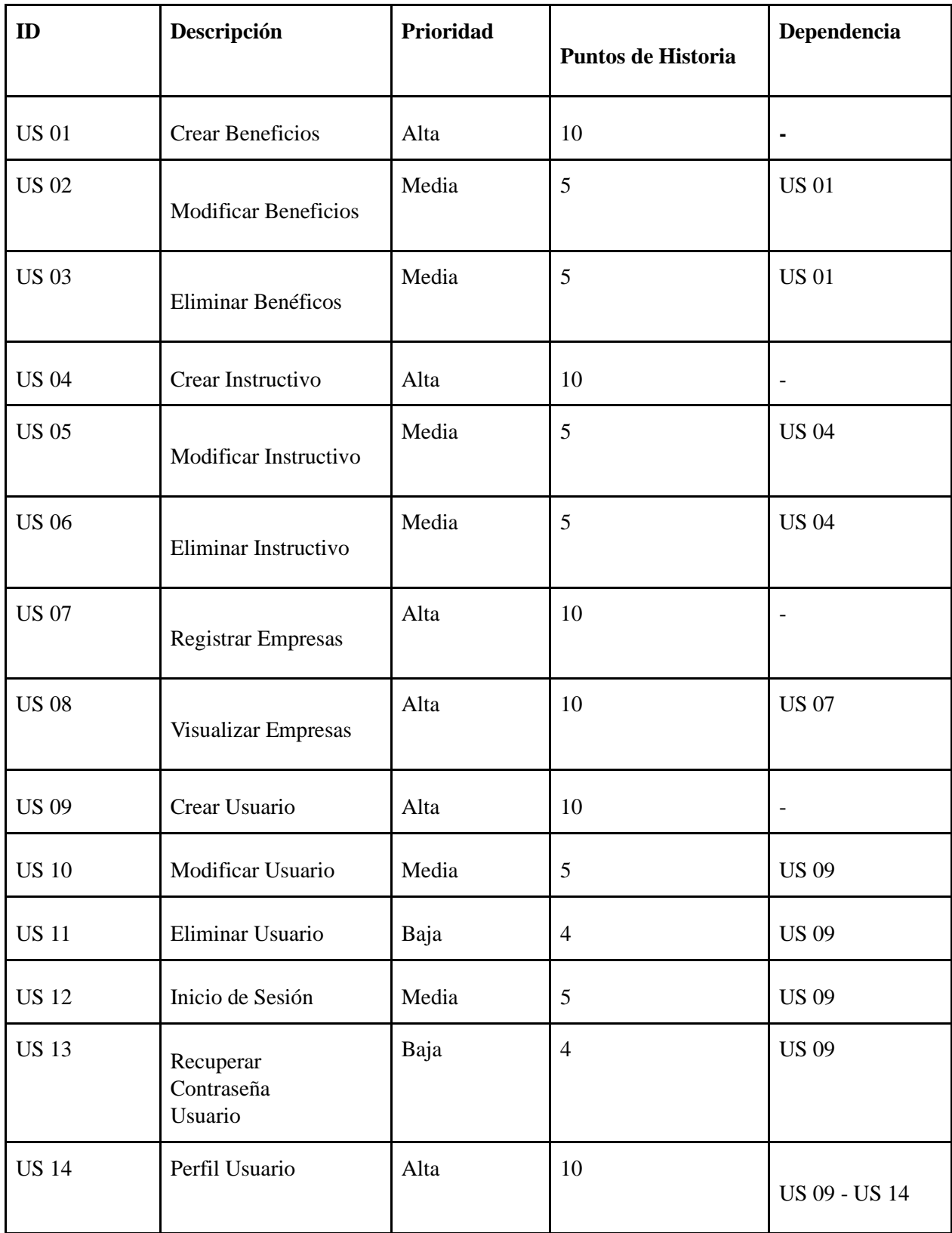

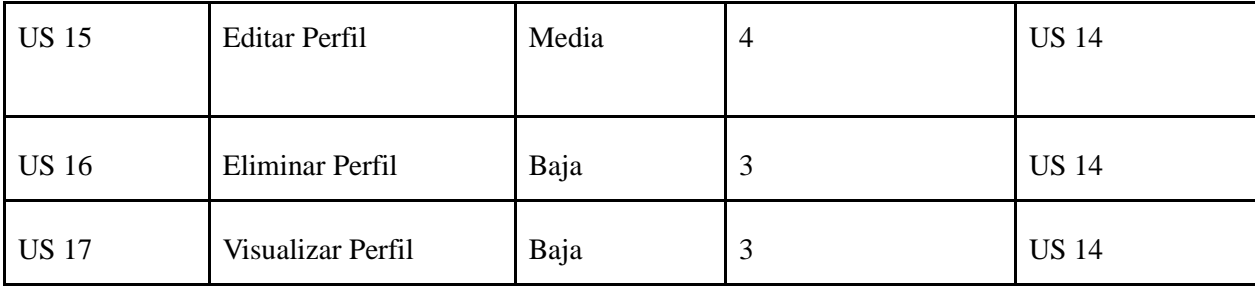

Tabla 4. Product Backlog. Fuente: Elaboración propia.

*Historias de Usuarios* 

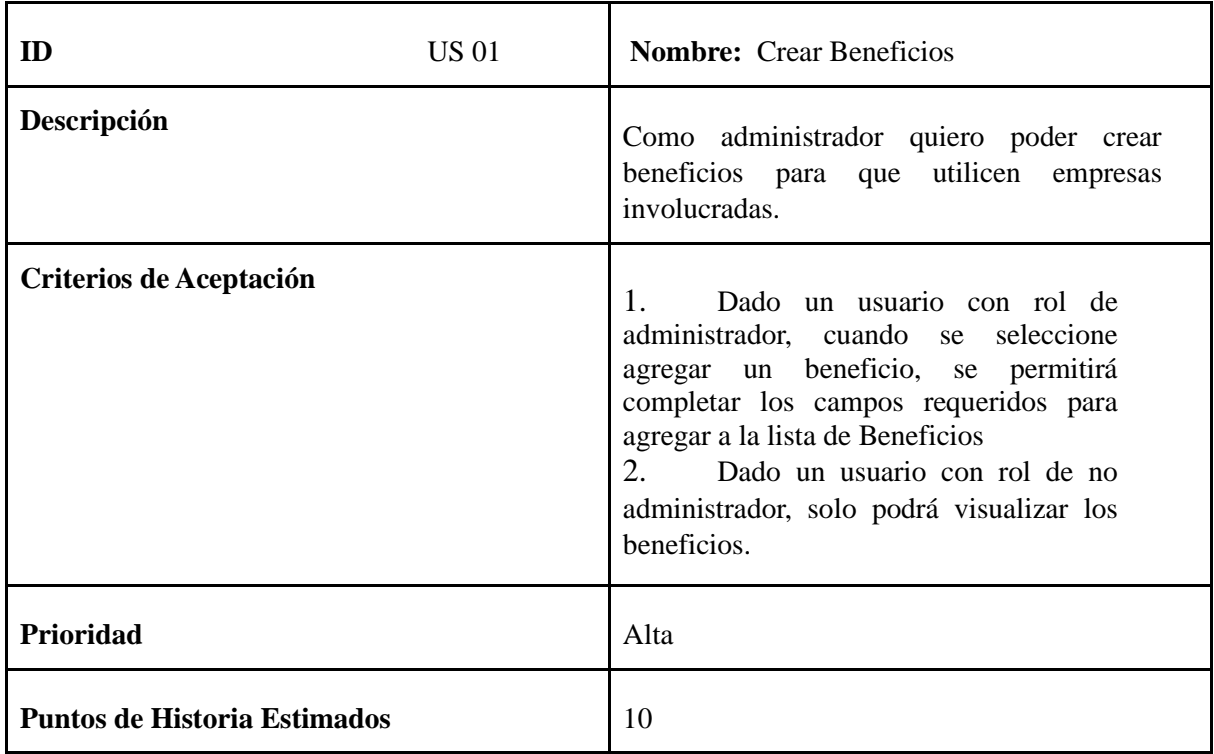

Tabla 5. Historia de usuarios. Fuente: Elaboración propia.

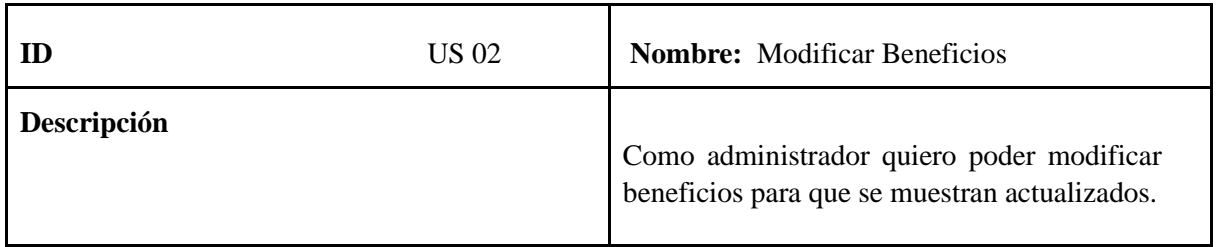

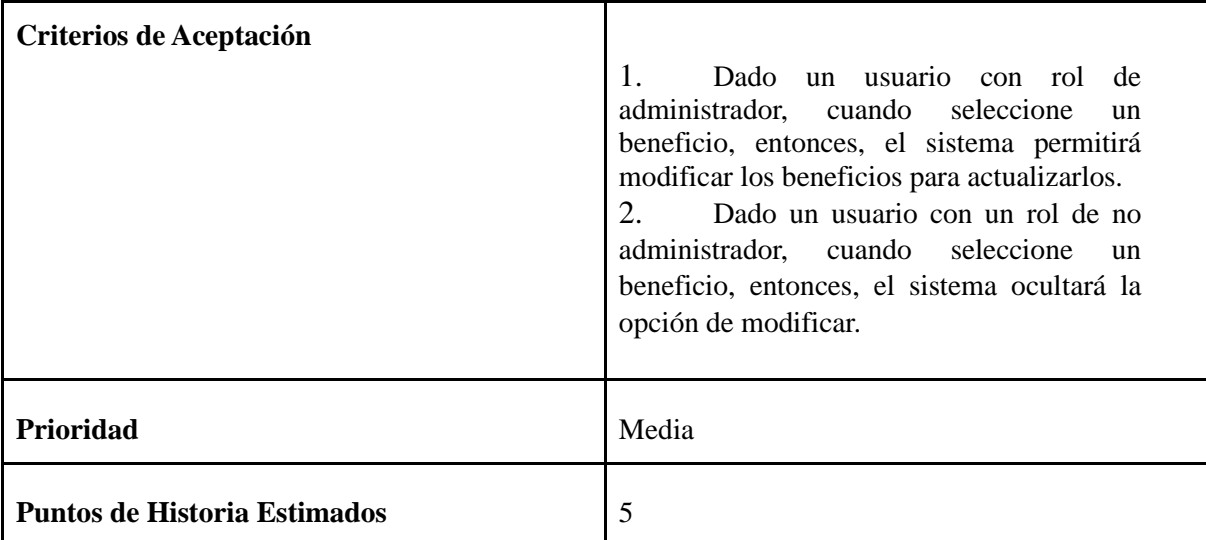

Tabla 6. Historia de usuarios. Fuente: Elaboración propia.

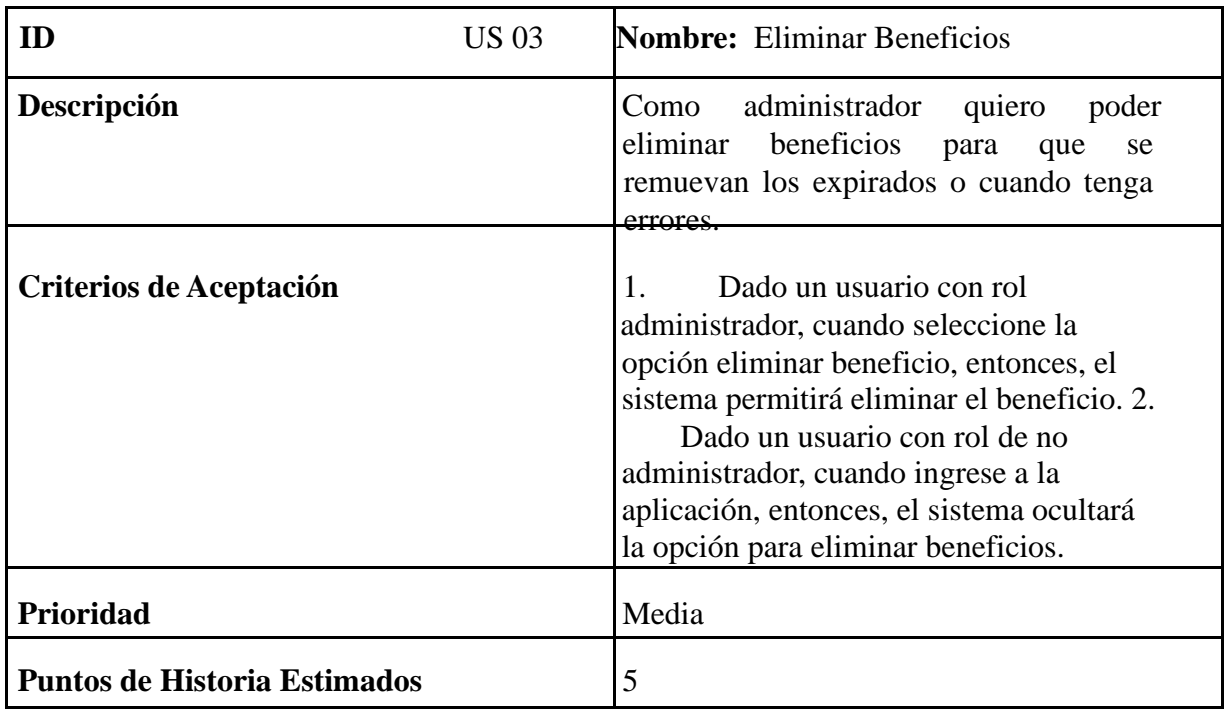

Tabla 7. Historia de usuarios. Fuente: Elaboración propia.

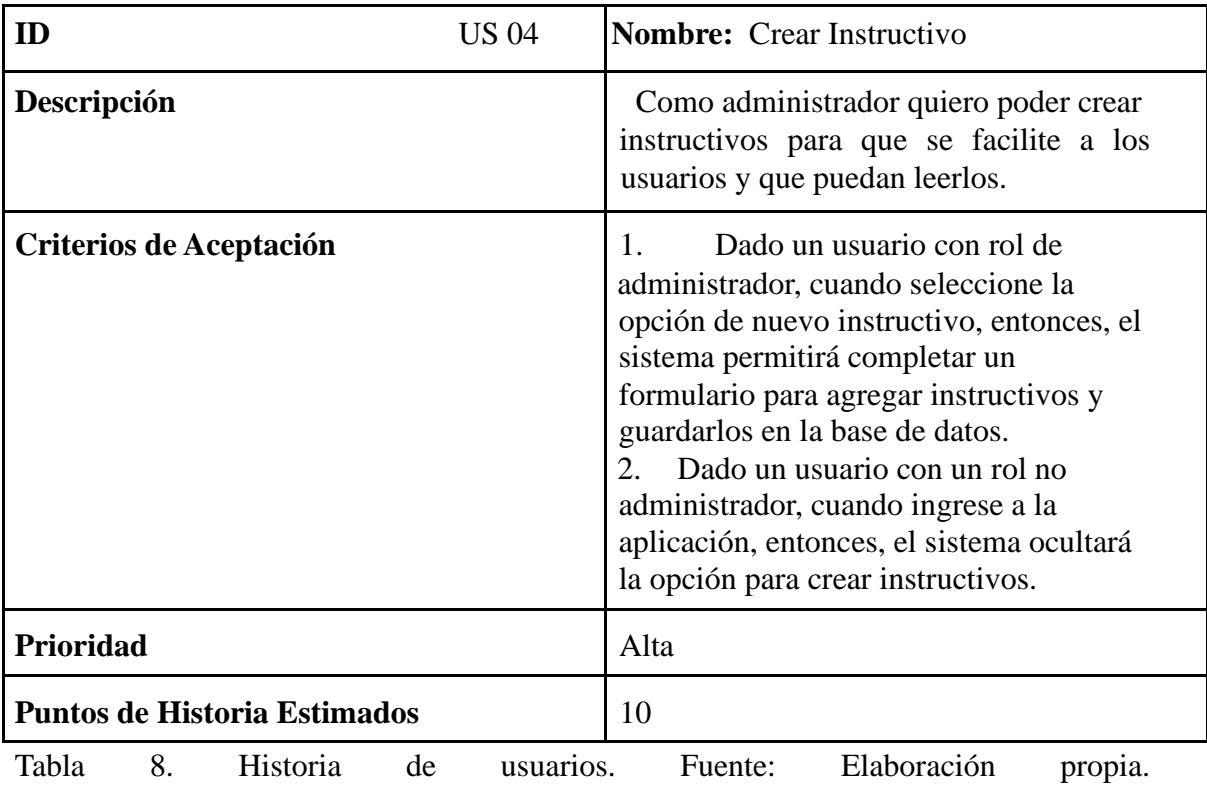

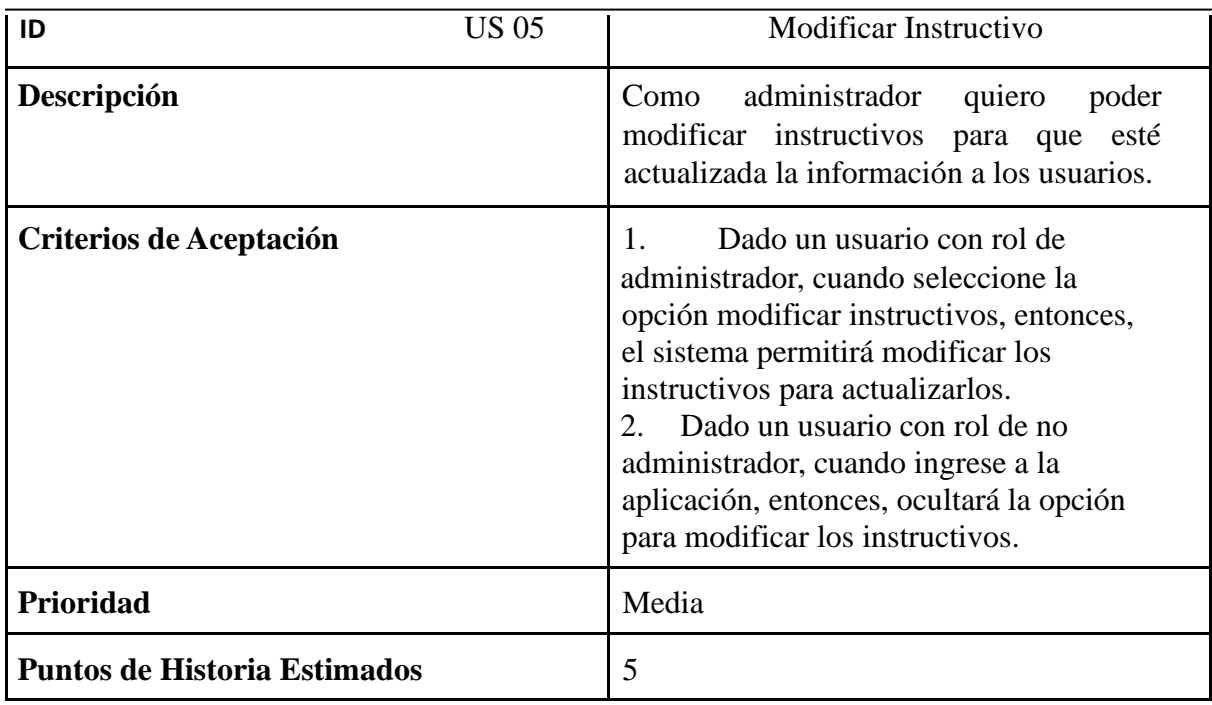

Tabla 9. Historia de usuarios. Fuente: Elaboración propia.

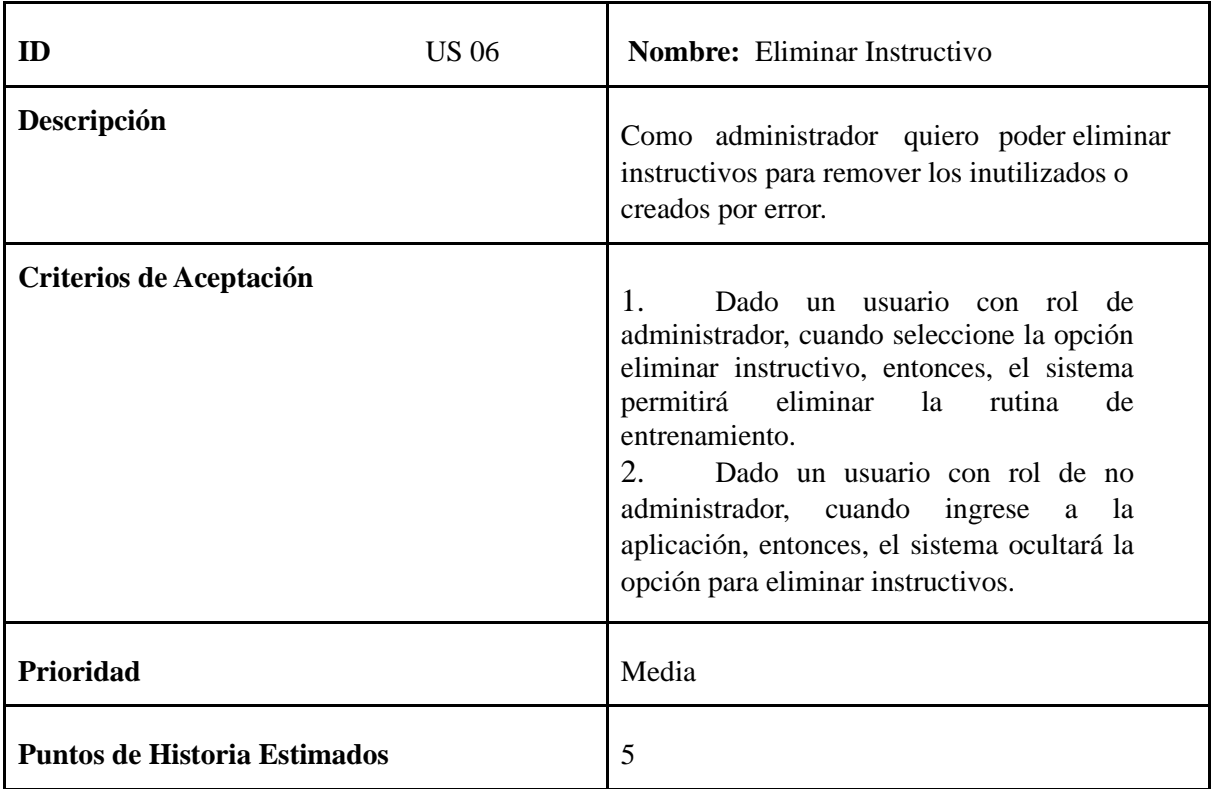

Tabla 10. Historia de usuarios. Fuente: Elaboración propia.

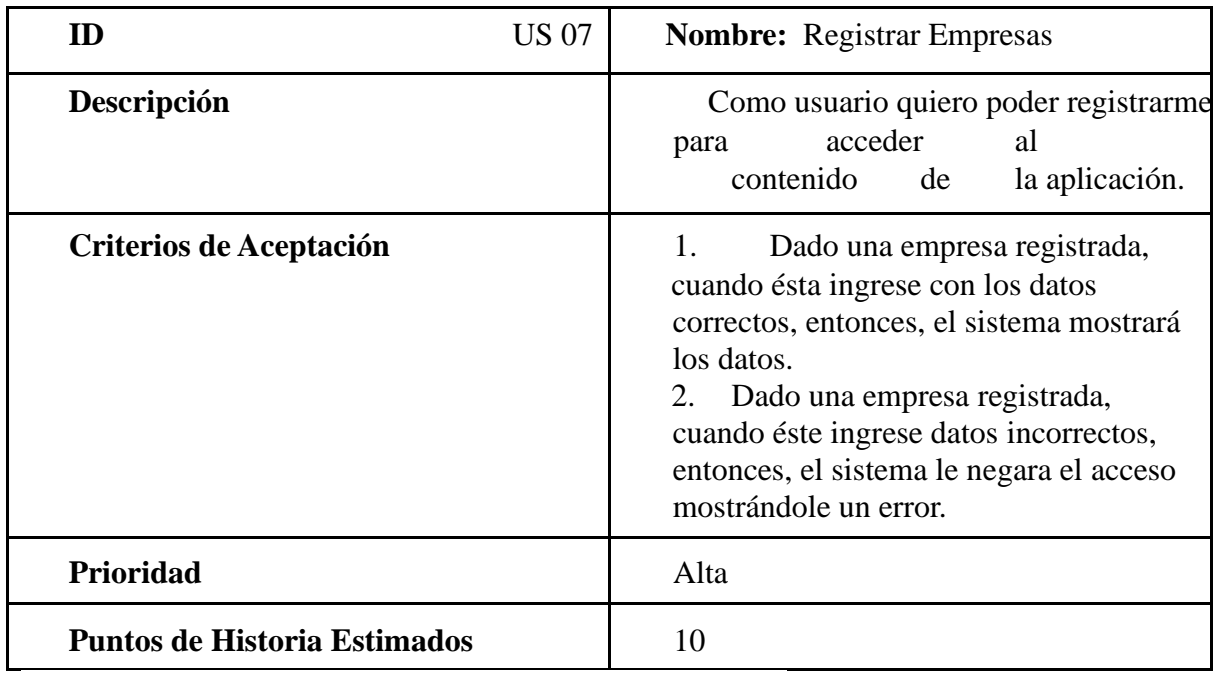

Tabla 11. Historia de usuarios. Fuente: Elaboración propia.

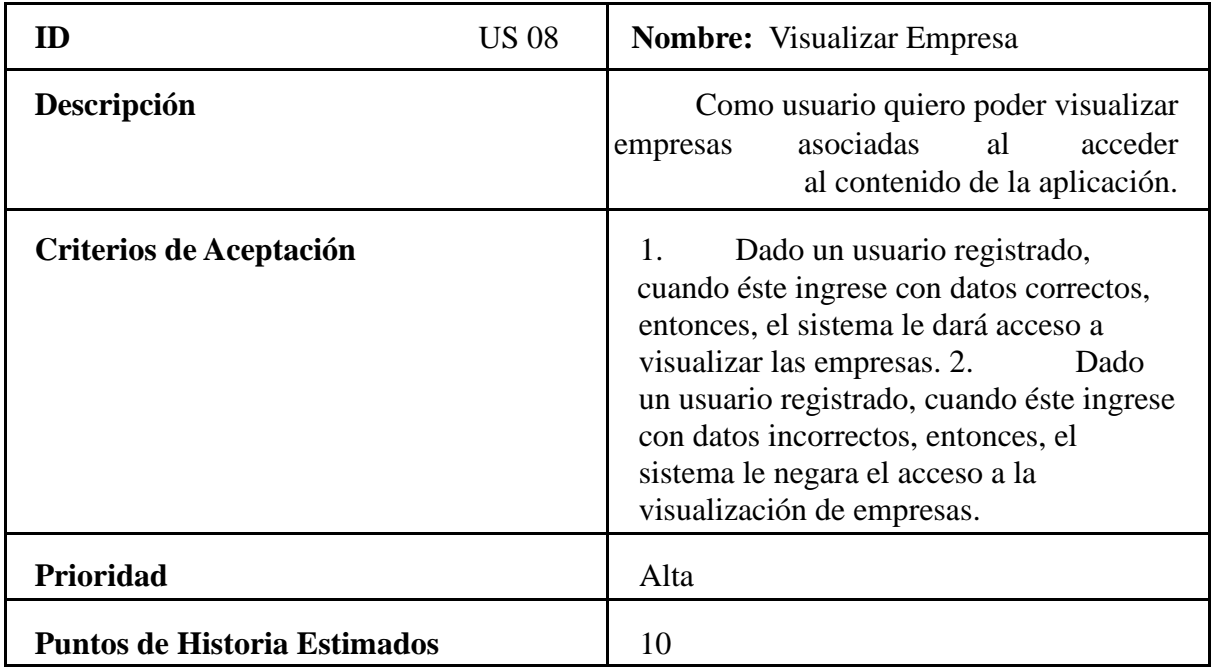

Tabla 12. Historia de usuarios. Fuente: Elaboración propia.

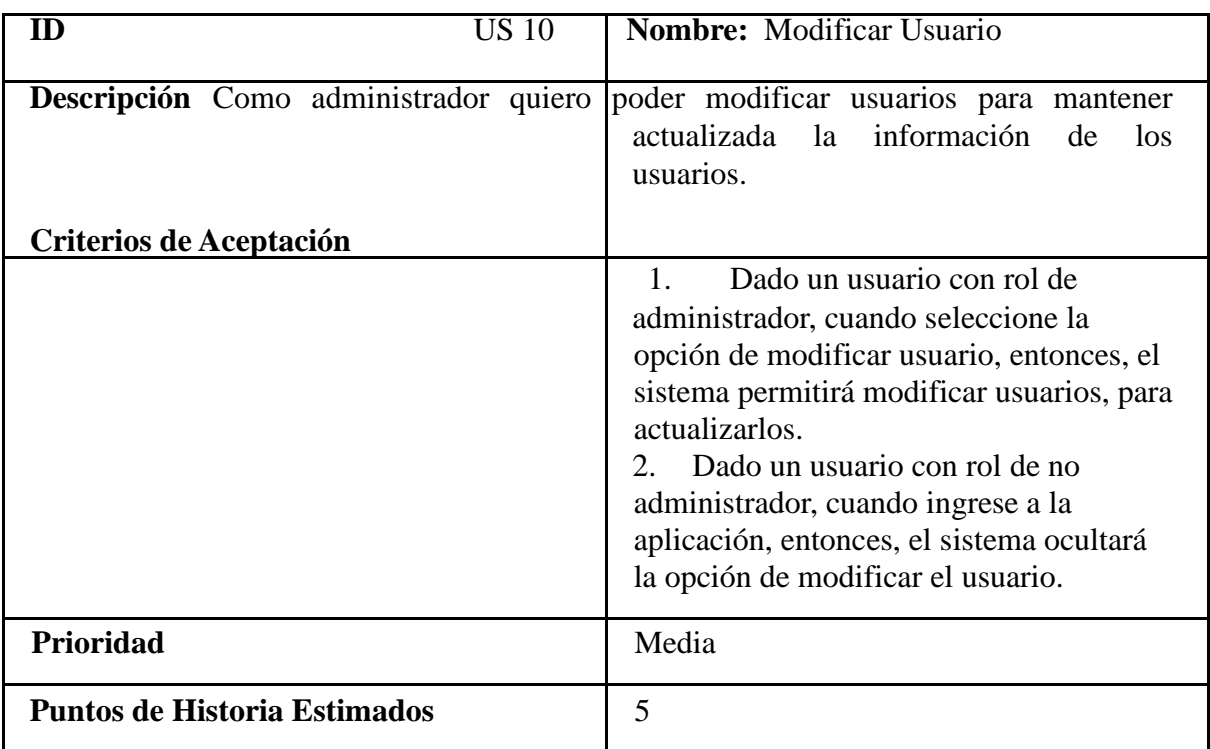

Tabla 14. Historia de usuarios. Fuente: Elaboración propia.

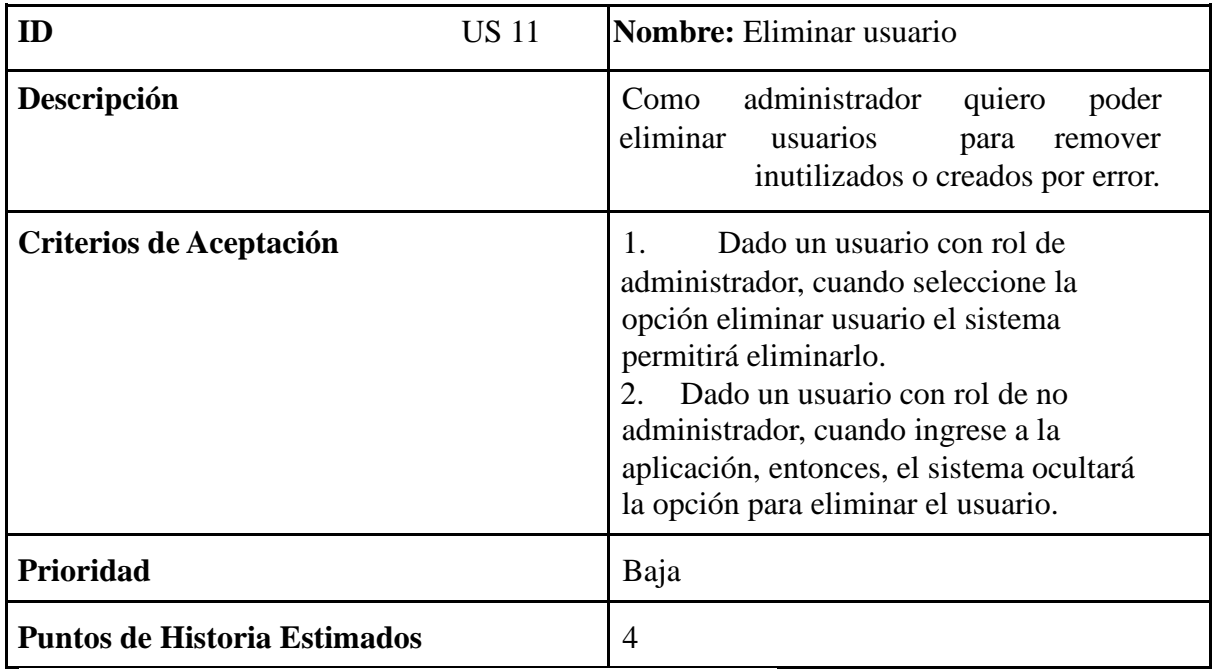

Tabla 15. Historia de usuarios. Fuente: Elaboración propia.

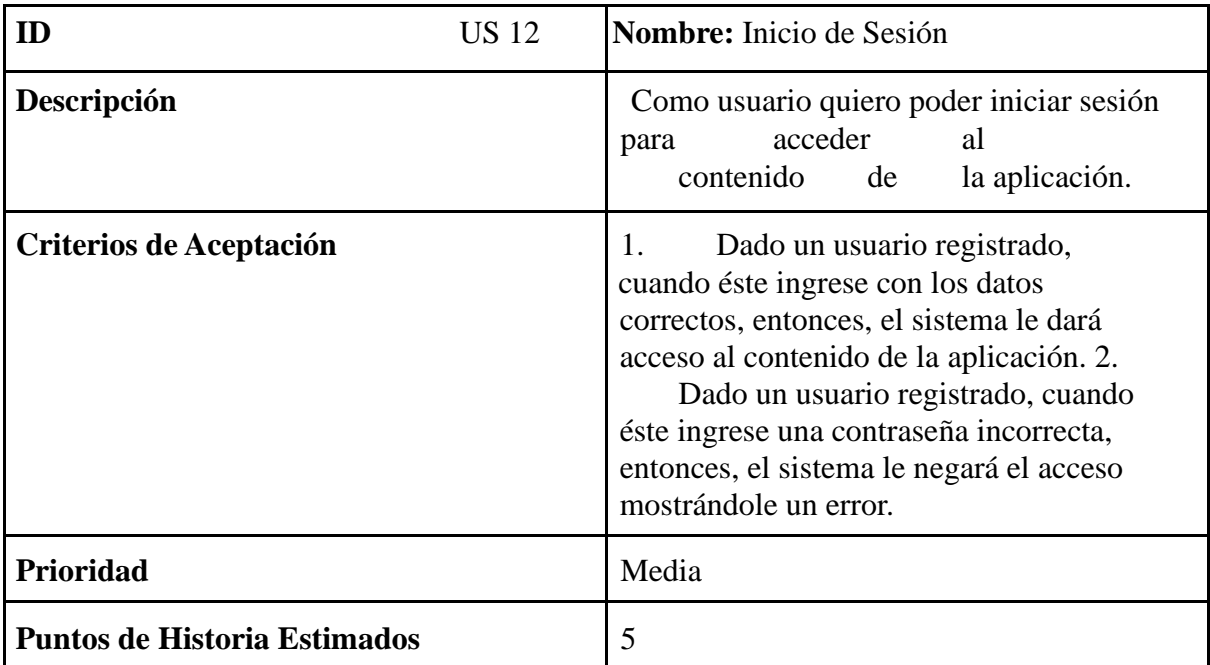

Tabla 16. Historia de usuarios. Fuente: Elaboración propia.

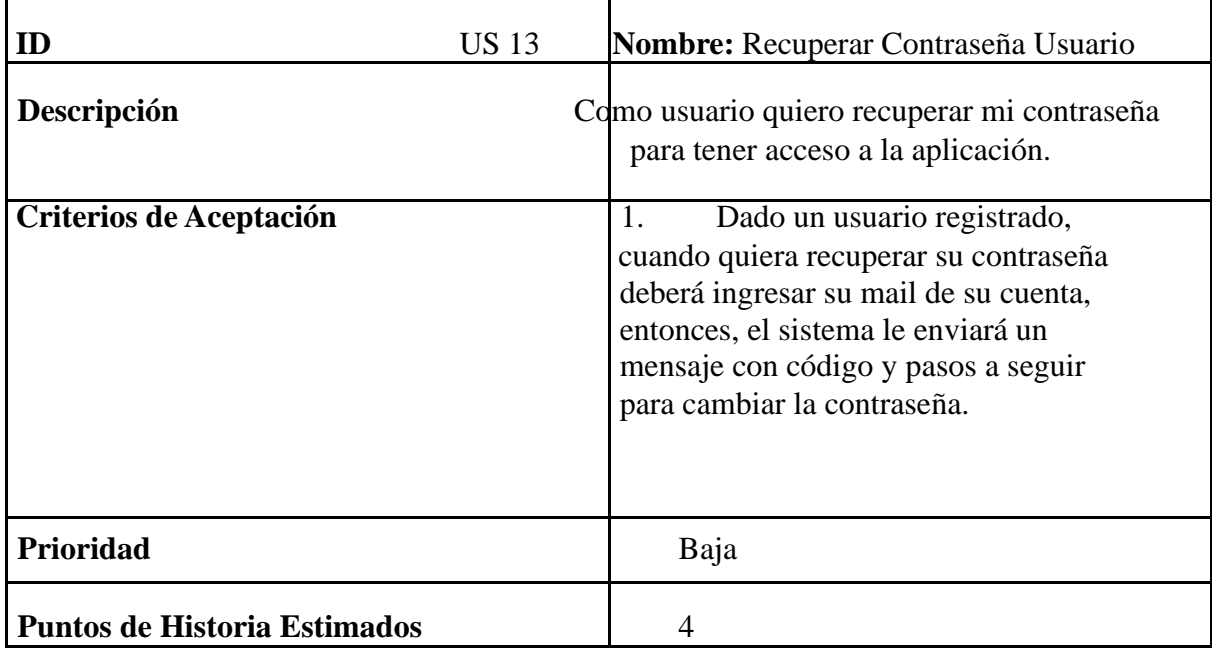

Tabla 13. Historia de usuarios. Fuente: Elaboración propia.

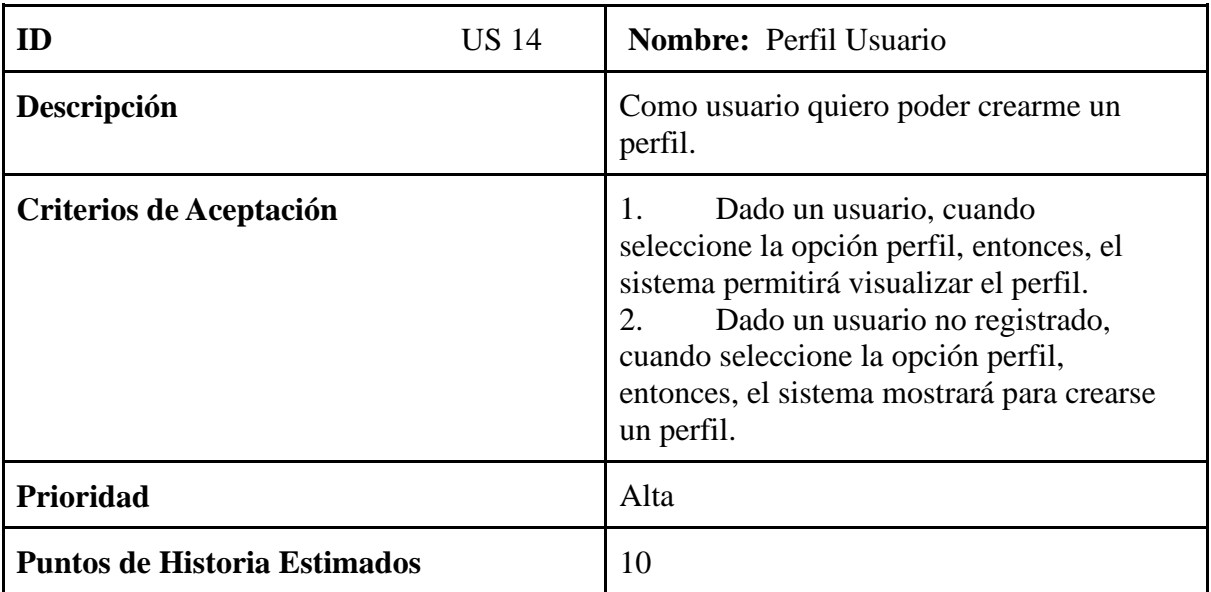

Tabla 18. Historia de usuarios. Fuente: Elaboración propia.

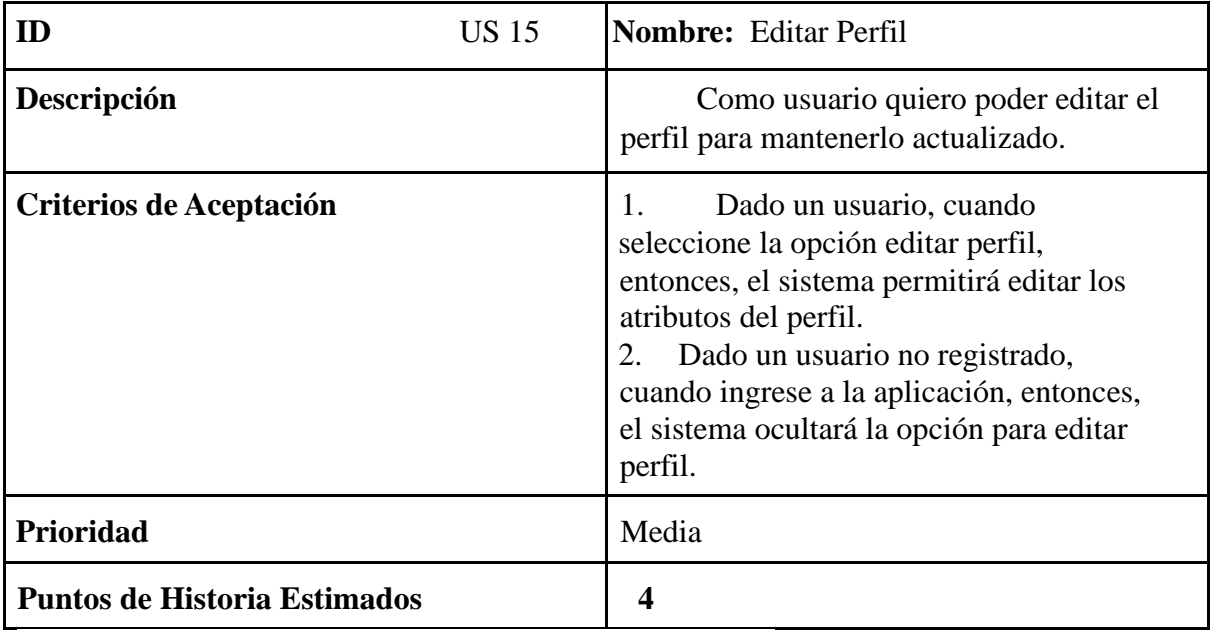

Tabla 19. Historia de usuarios. Fuente: Elaboración propia.

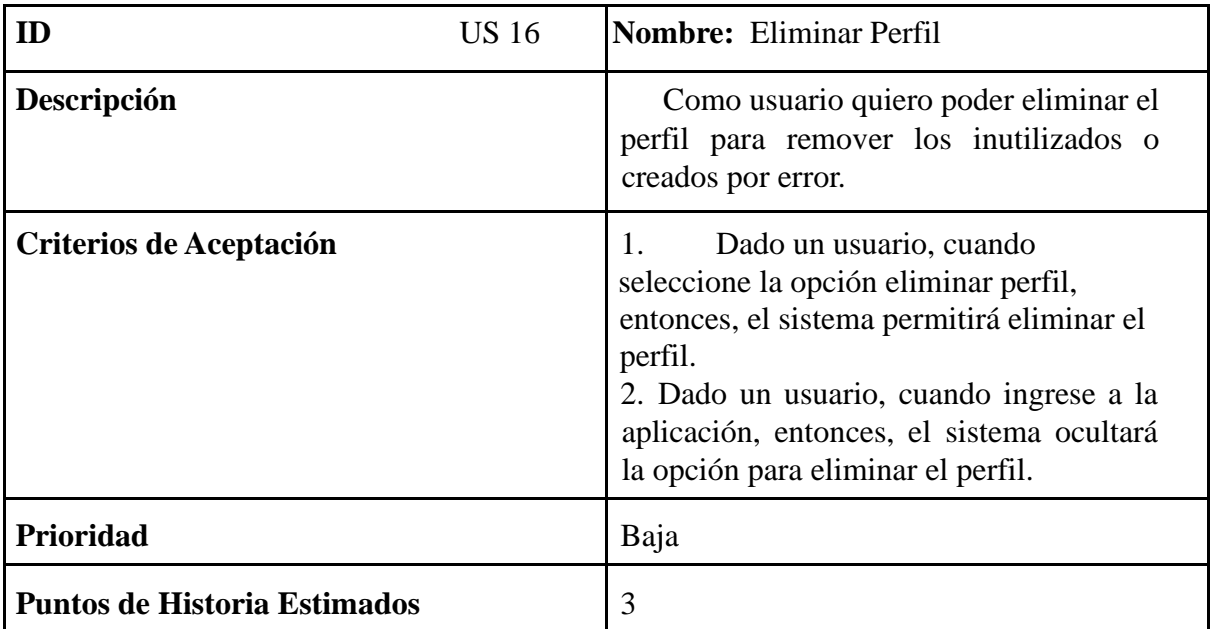

Tabla 20. Historia de usuarios. Fuente: Elaboración propia.

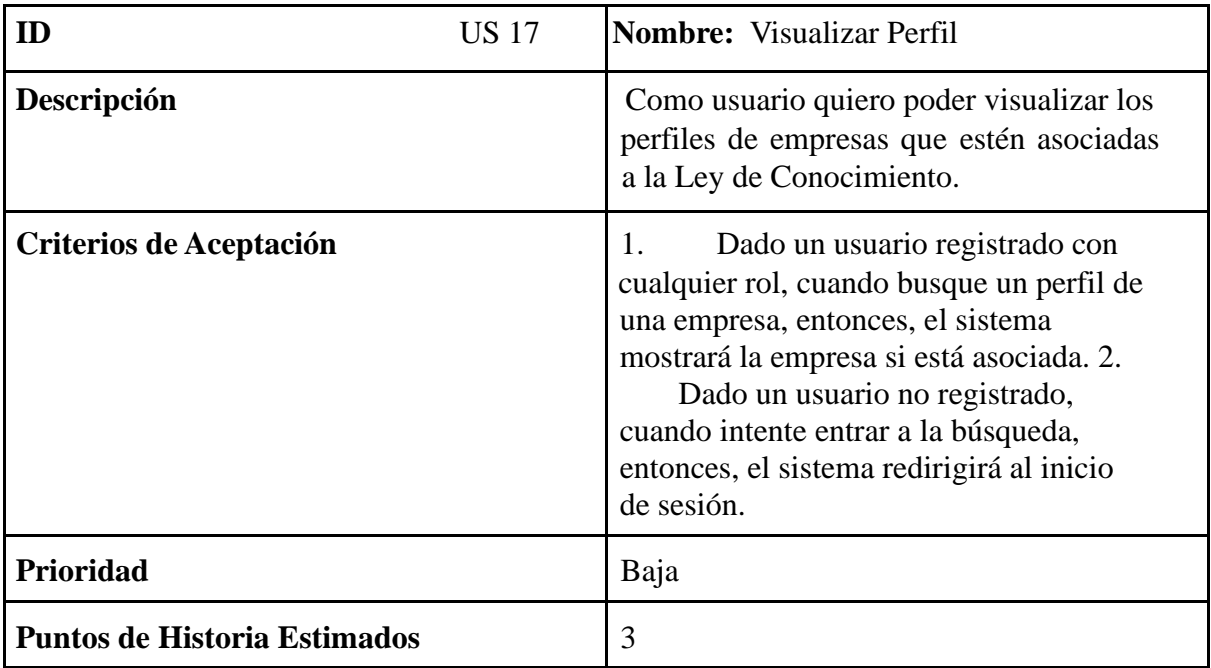

Tabla 21. Historia de usuarios. Fuente: Elaboración propia.

<span id="page-39-0"></span>*Sprint backlog* 

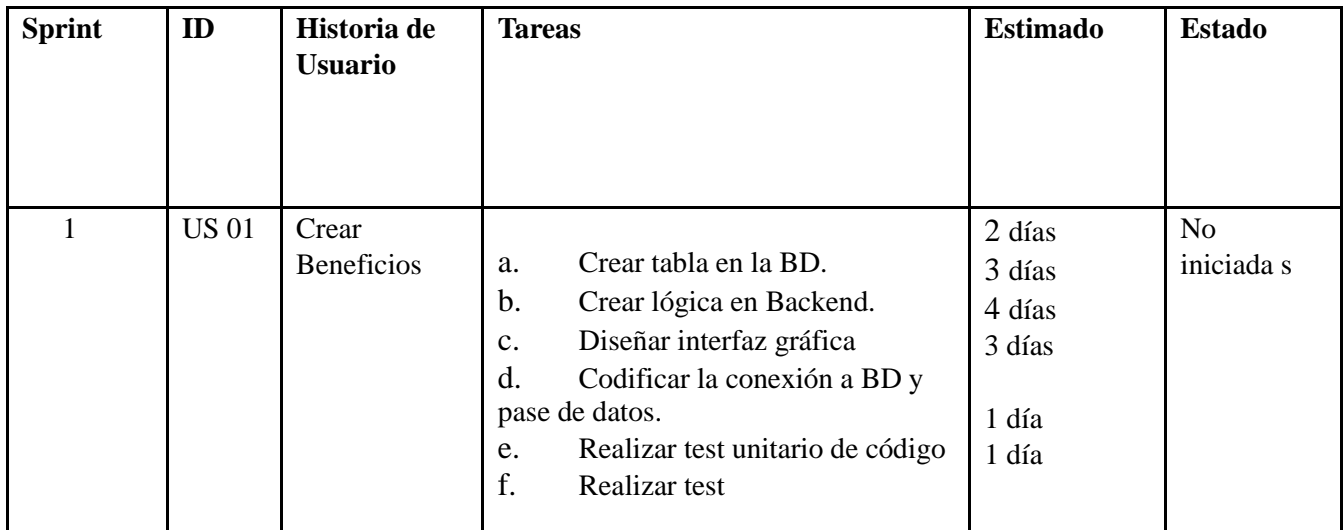

Tabla 22. Sprint Backlog. Fuente: Elaboración propia.

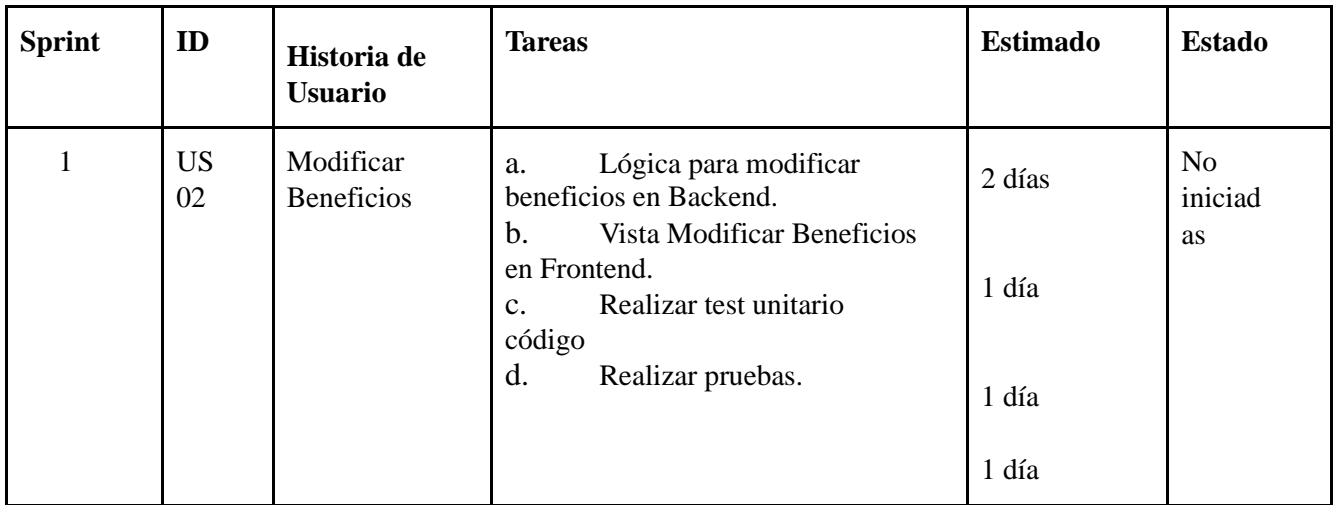

Tabla 23. Sprint Backlog. Fuente: Elaboración propia.

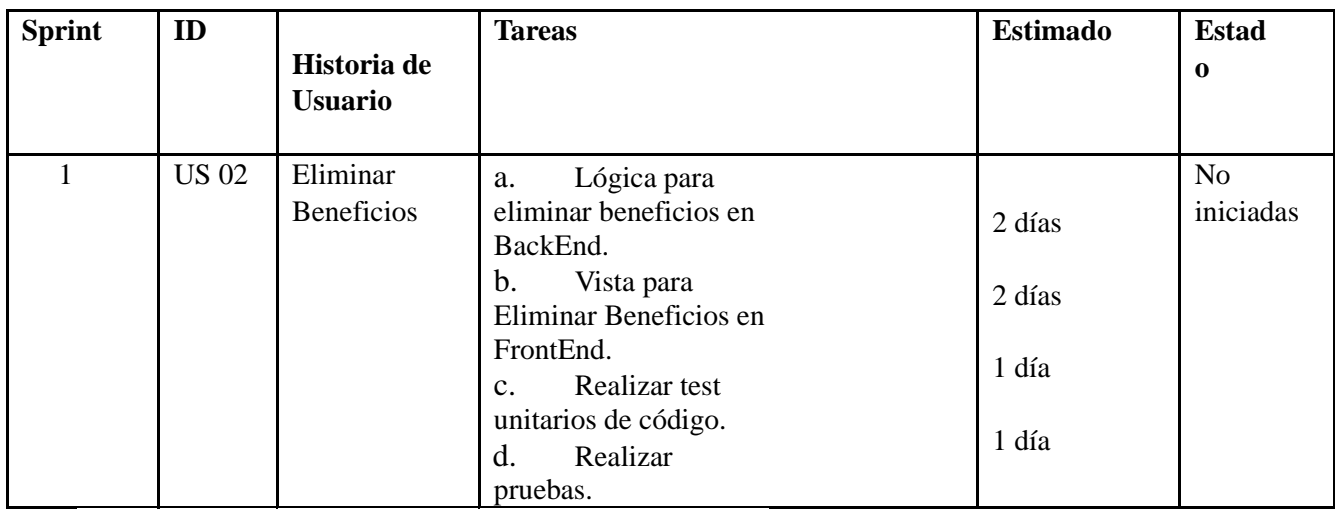

Tabla 24. Sprint Backlog. Fuente: Elaboración propia.

<span id="page-41-0"></span> En el siguiente Diagrama de clase, se detallan las asociaciones entre las clases del sistema, operaciones y sus atributos.

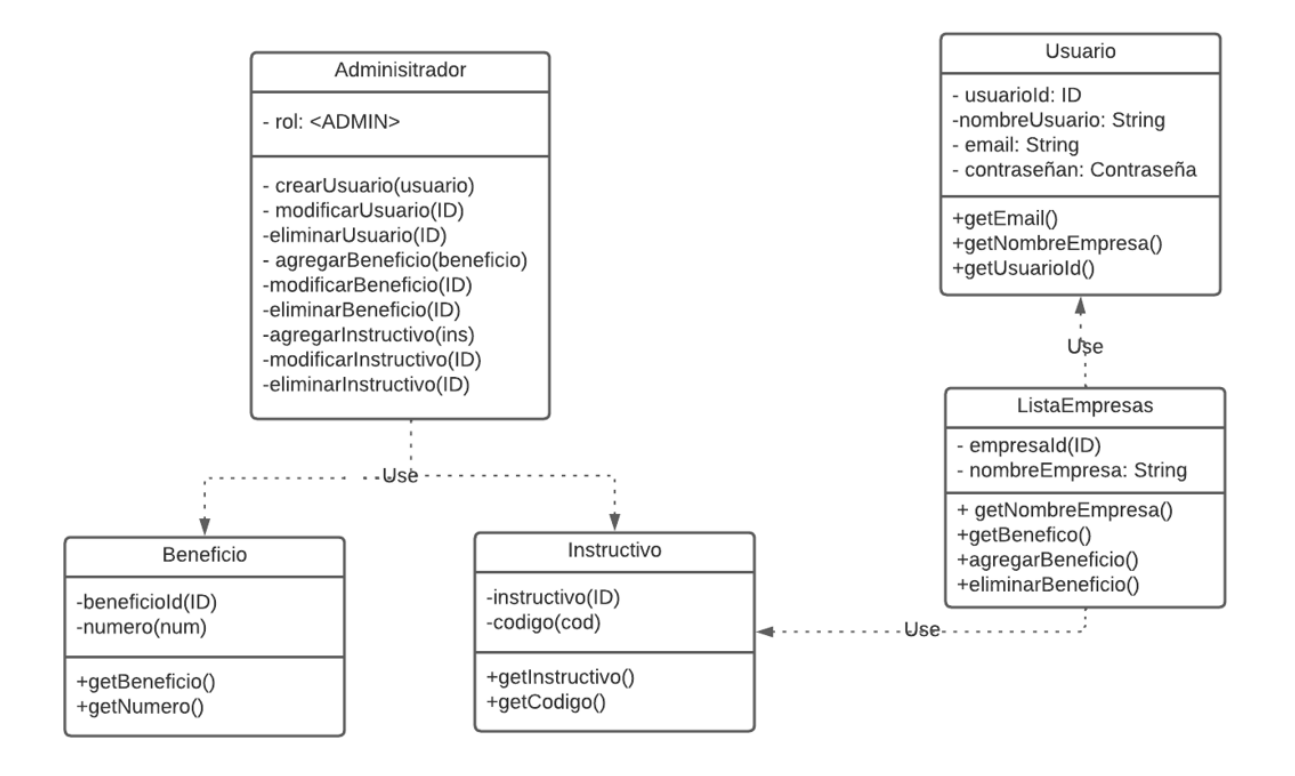

Ilustración 4: Diagrama de Clase. Fuente: Elaboración Propia.

 También se confecciona el diagrama DER de entidad-relación en la que se representan las tablas de base de datos y sus relaciones.

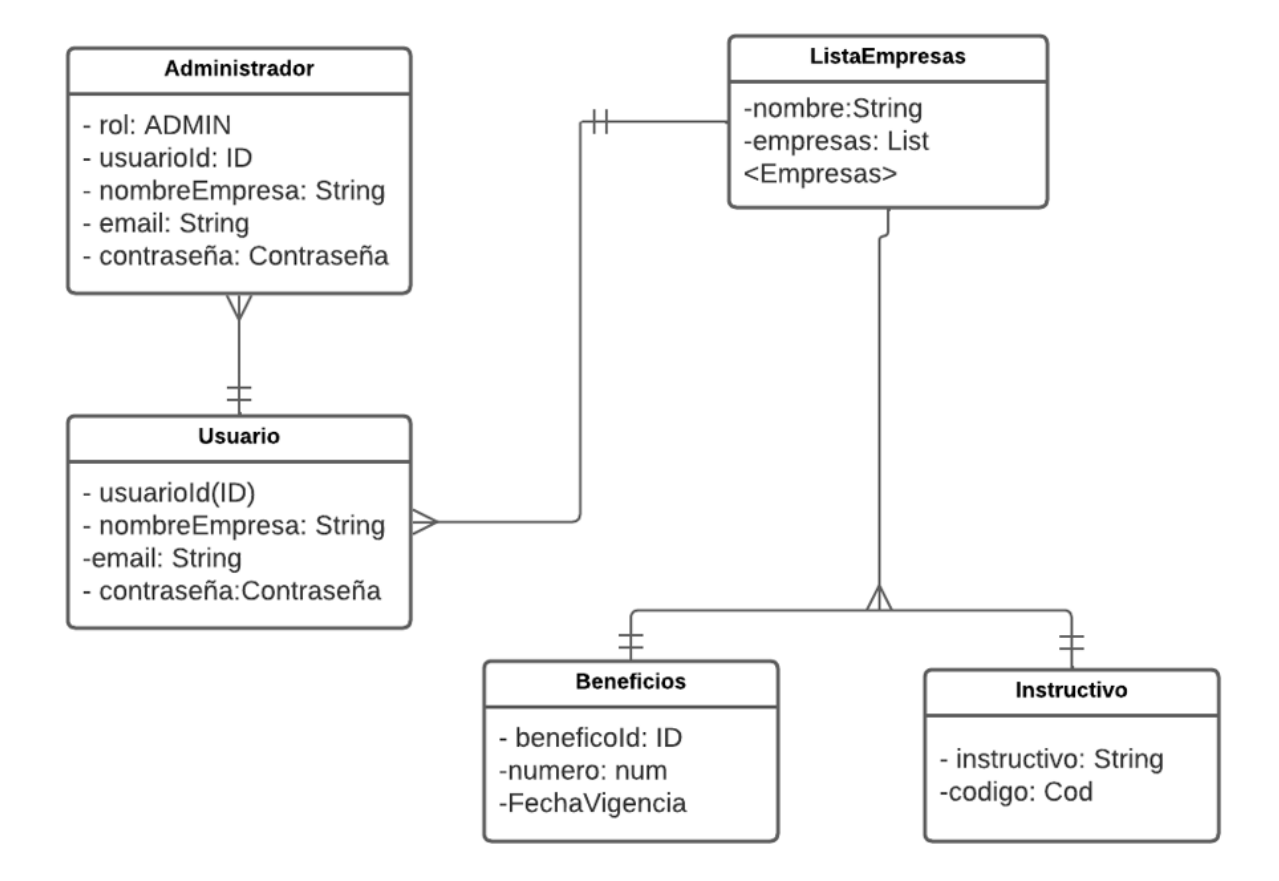

Ilustración 5: Diagrama DER. Fuente: Elaboración propia.

<span id="page-43-0"></span>A continuación, se muestran las interfaces de algunas pantallas de la aplicación móvil, al ingresar una vez que se inicie sesión con email y contraseña, se muestra Perfil.

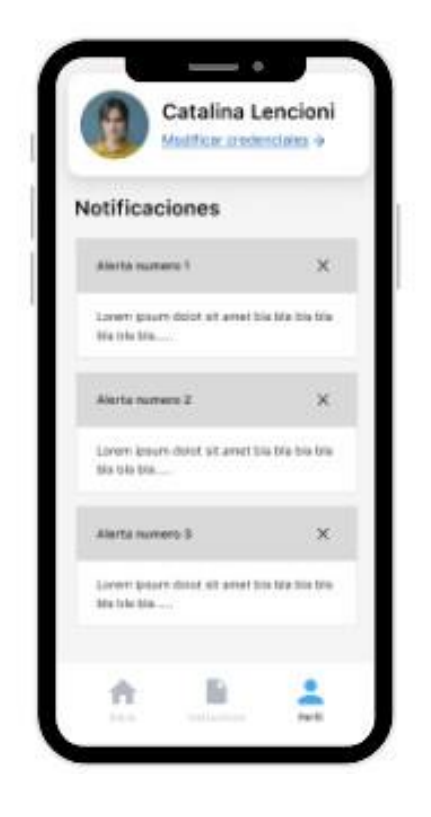

Ilustración 6. Prototipo de Perfil. Fuente: Elaboración propia.

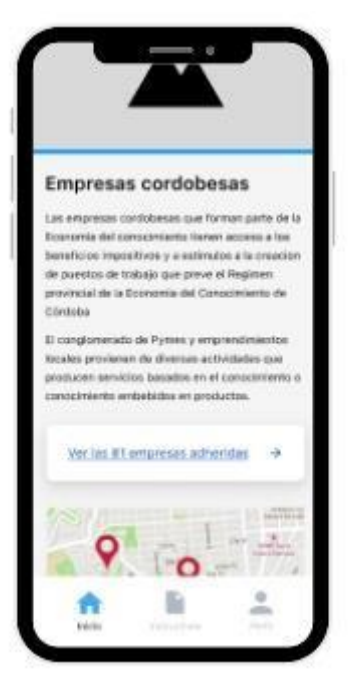

Ilustración 7. Prototipo de Empresas. Fuente: Elaboración propia.

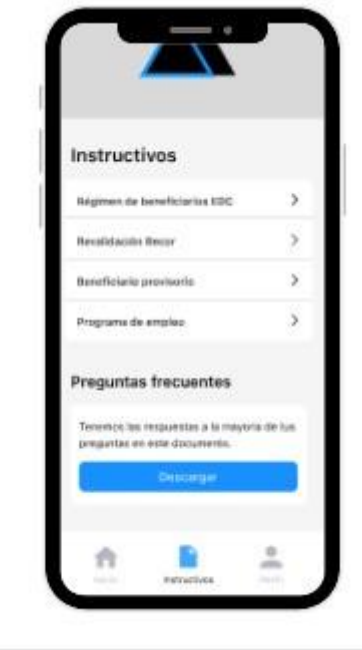

Ilustración 8. Prototipo de Instructivos. Fuente: Elaboración propia.

<span id="page-45-0"></span>En el siguiente gráfico se visualiza el Diagrama de Arquitectura del sistema, un usuario y/o empresa envía un request desde un celular o una tablet que viaja al servidor alojado en la nube. Así viaja al backend, se procesa, aplica la lógica y esa información interactúa con la base de datos que procesa la lógica en Controller para devolver un response al frontend. Luego, el frontend da respuesta a la interfaz gráfica del usuario.

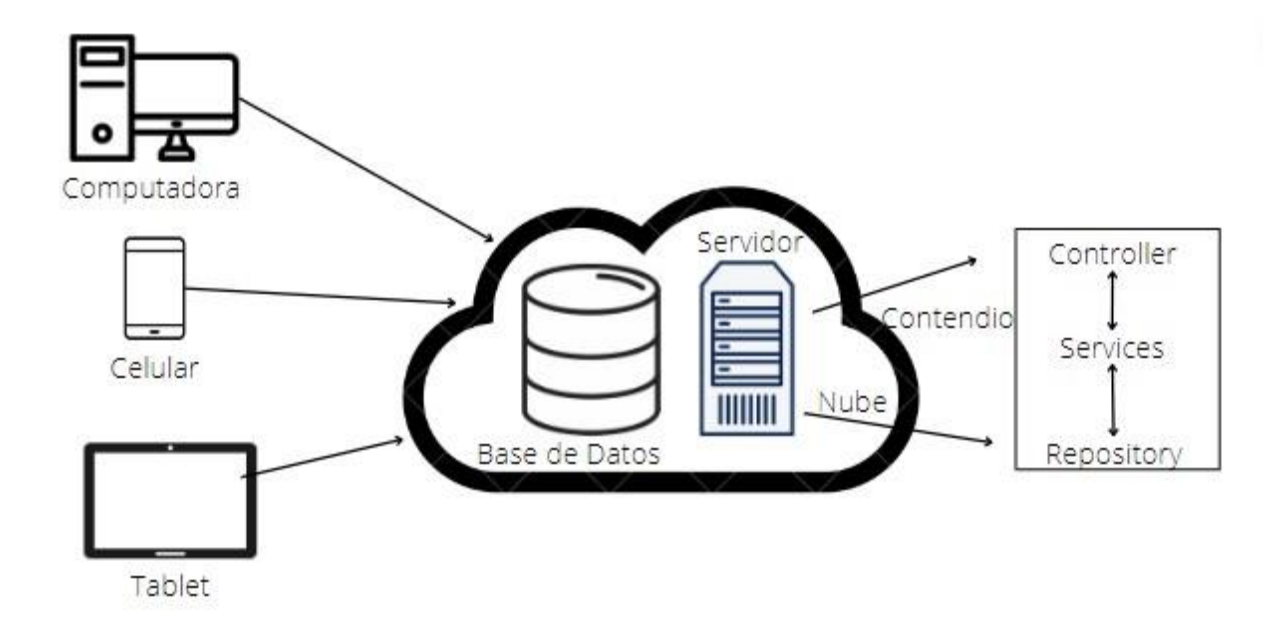

Ilustración 10. Diagrama de Arquitectura. Fuente: Elaboración propia.

# **Seguridad**

<span id="page-45-1"></span>A fin de que la aplicación móvil funcione de modo seguro se realizaron diferentes medidas:

<span id="page-46-0"></span>La aplicación móvil maneja dos perfiles:

- Usuario administrador: tiene acceso a agregar, modificar, eliminar contenido de la aplicación. Por otro lado, dar de alta a los usuarios.
- Usuario empresa: solo puede acceder a la lectura de información, subir archivos, editar sus datos en el perfil.

En el registro de usuarios los administradores sólo podrán dar el alta a nuevos usuarios, se podrá activar la cuenta si al ingresar el usuario dispone del código enviado previamente enviado al Email por los administradores.

Para visualizar el contenido sólo podrán acceder aquellos que al ingresar a la aplicación móvil cuenten con un usuario que conlleva email y contraseña que sea válido y debe ser único, es decir, no debe existir en la base de datos.

La contraseña se encripta mediante la función bcrypt<sup>7</sup> Es una técnica de hash que se utiliza para crear seguridad de contraseñas. Luego de 5 intentos de inicio de sesión fallidos, la aplicación móvil enviará un Email con un código para poder cambiar la contraseña.

Debe cumplir con los siguientes requisitos:

- Tener, como mínimo, 8 caracteres.
- Contener, al menos, una letra mayúscula.
- Tener, al menos, un carácter especial.

#### <span id="page-46-1"></span>*Política de respaldo de información*

A fin de respaldar la información de los usuarios y del código de la aplicación, almacenada en la base de datos, se realiza con copias de seguridad automatizadas en

<sup>7</sup> https://es.acervolima.com/como-usar-bcrypt-para-hacer-hash-de-contrasenas-

enphp/#:~:text=Bcrypt%20es%20una%20t%C3%A9cnica%20de,se%20almacena%20en%20formato%20bcrypted.

forma diaria a través de servidores de Azure<sup>8</sup>. Además, la información se respalda de forma física, con copias de seguridades manuales y almacenadas en un servidor propio que se ubica en las oficinas del Ministerio de Ciencia y Tecnología. La última se actualiza constantemente para mantener backup, en la que se puede acceder a todo momento de forma fácil y rápida.

Azure backup admite la copia de seguridad sin conexión para transferir datos sin uso de internet, lo que hace que sea más seguro para ataques informáticos. Por último, el código de la aplicación móvil se respalda en los repositorios de Github y en discos externos.

# **Análisis de Costos**

<span id="page-47-0"></span>En las siguientes tablas, se presentan los costos para el desarrollo de la aplicación móvil teniendo en cuenta los costos del personal, del hardware y software.

### <span id="page-47-1"></span>*Costos del Personal*

Ahora se puede observar los costos del personal, cuál es el rol que se necesita, sus honorarios mensuales, los meses totales que se necesita, un subtotal de cada honorario y por último el total de todos los honorarios.

El equipo se encuentra formado por un Ingeniero en Software, un diseñador de usabilidad/UX User Experience, Analista funcional, Programadores, y testers. El valor de los pagos fue obtenido por "CPCIPC" actualizado el 9 de septiembre del 2022. (secretaria CPCI, 2022).

| Rol                   | <b>Honorarios Mensuales</b> | Cantidad<br>de<br><b>Personal</b> | <b>Meses</b><br>totales | <b>Subtotal</b><br>$\sqrt{S}$ |
|-----------------------|-----------------------------|-----------------------------------|-------------------------|-------------------------------|
| Ingeniero en Software | 225.000                     |                                   |                         | 675.000                       |

<sup>8</sup> https://azure.microsoft.com/es-es/resources/cloud-computing-dictionary/what-is-azure/

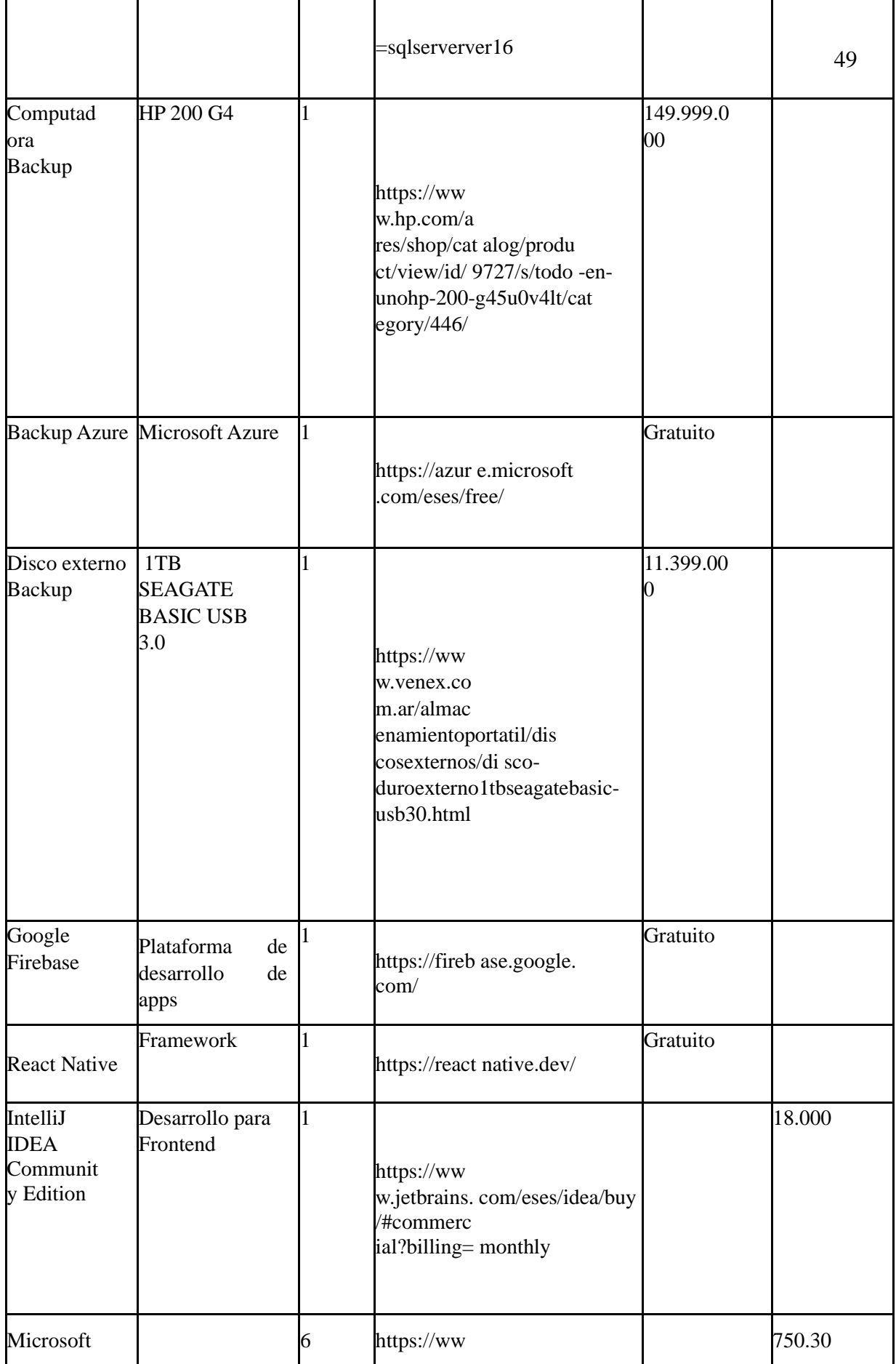

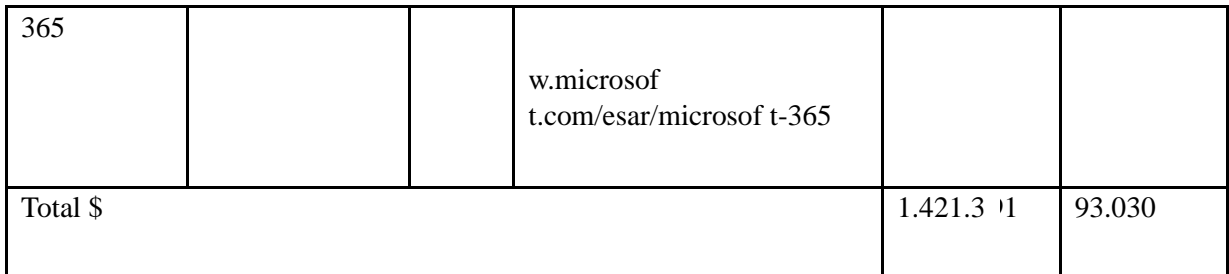

Tabla 26. Costos de Hardware y Software. Fuente: Elaboración propia.

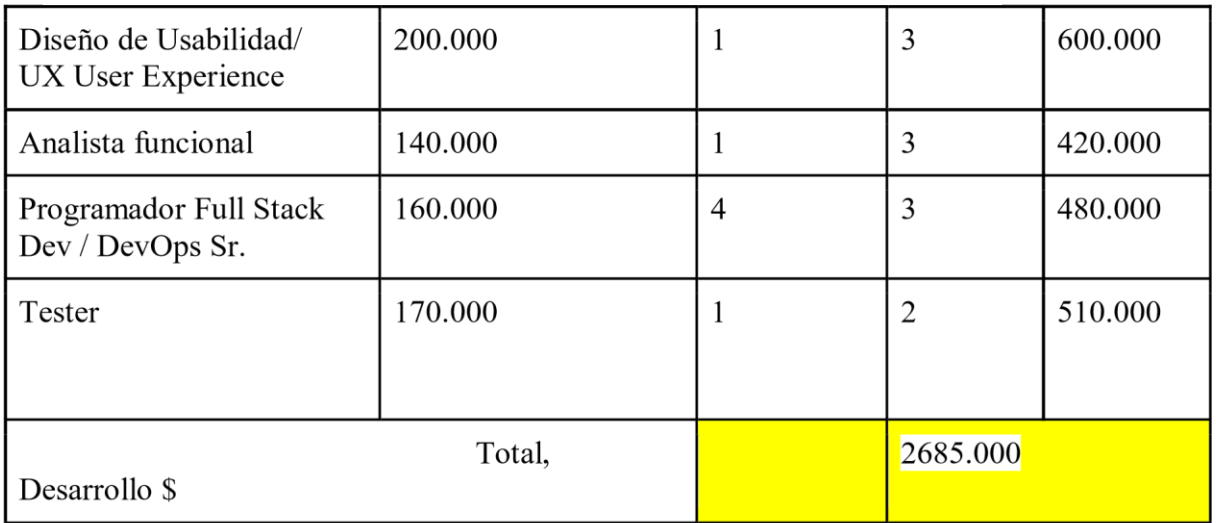

Tabla 25. Costos del personal. Fuente: Elaboración propia.

<span id="page-50-0"></span>En la siguiente tabla de costos se visualiza el sistema para el hardware de la empresa, que cuenta con notebook, computadora de escritorio, disco externo de backup, y servidor.

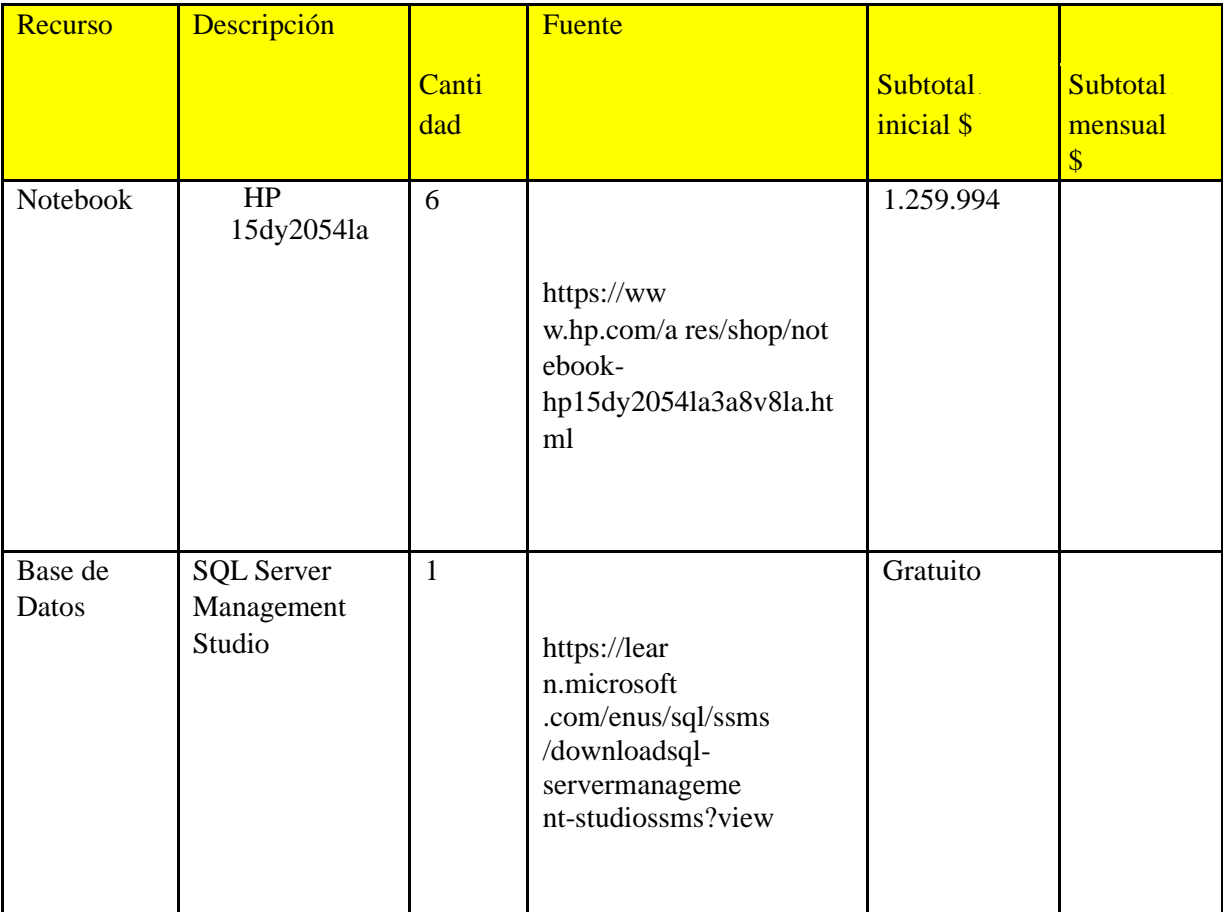

# <span id="page-50-1"></span>Costos totales

En esta tabla se presenta la tabla del costo total del proyecto, el concepto, un subtotal inicial y subtotal mensual y un total estimado:

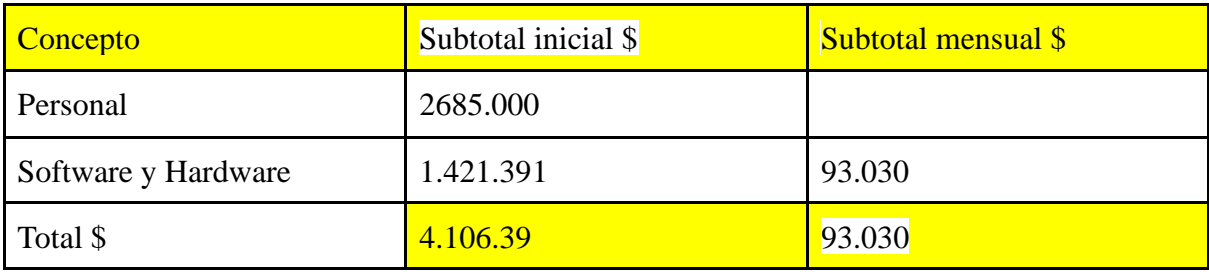

<span id="page-51-0"></span>Tabla 27. Costos Totales. Fuente: Elabor acción propia.

# **Análisis de Riesgo**

En la siguiente tabla se detallan los riesgos que podrían producirse en el desarrollo de la aplicación móvil, proporcionando qué tipo, detallando el riesgo, que probabilidad que suceda y por último en que caso de que ocurra qué impacto tendría.

Como se eligió la metodología ágil: Scrum su ciclo de desarrollos son iterativos y corto con revisiones constantes por lo que no se realiza un análisis integral de riesgos de desarrollo y está sujeto a revisiones constantes, lo que hace que la gestión del riesgo sea parte del ciclo de vida del proyecto. De igual manera se realiza un análisis de riesgo para prevenir en cualquier etapa del desarrollo.

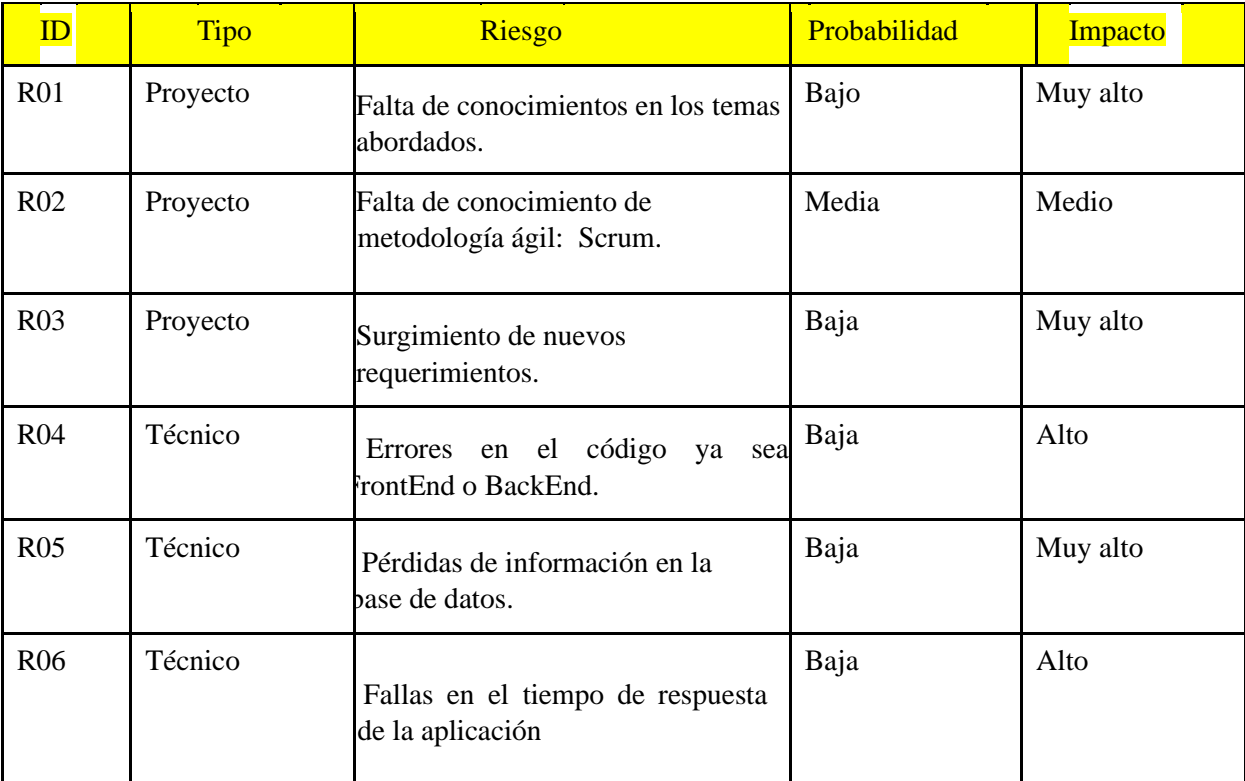

Tabla 28. Análisis de Riesgo. Fuente: Elaboración propia.

Una vez identificado los riesgos, se procederá a organizar un plan de contingencia y así poder accionar a tiempo en cualquier caso que pueda llegar a suceder. resolverlo.

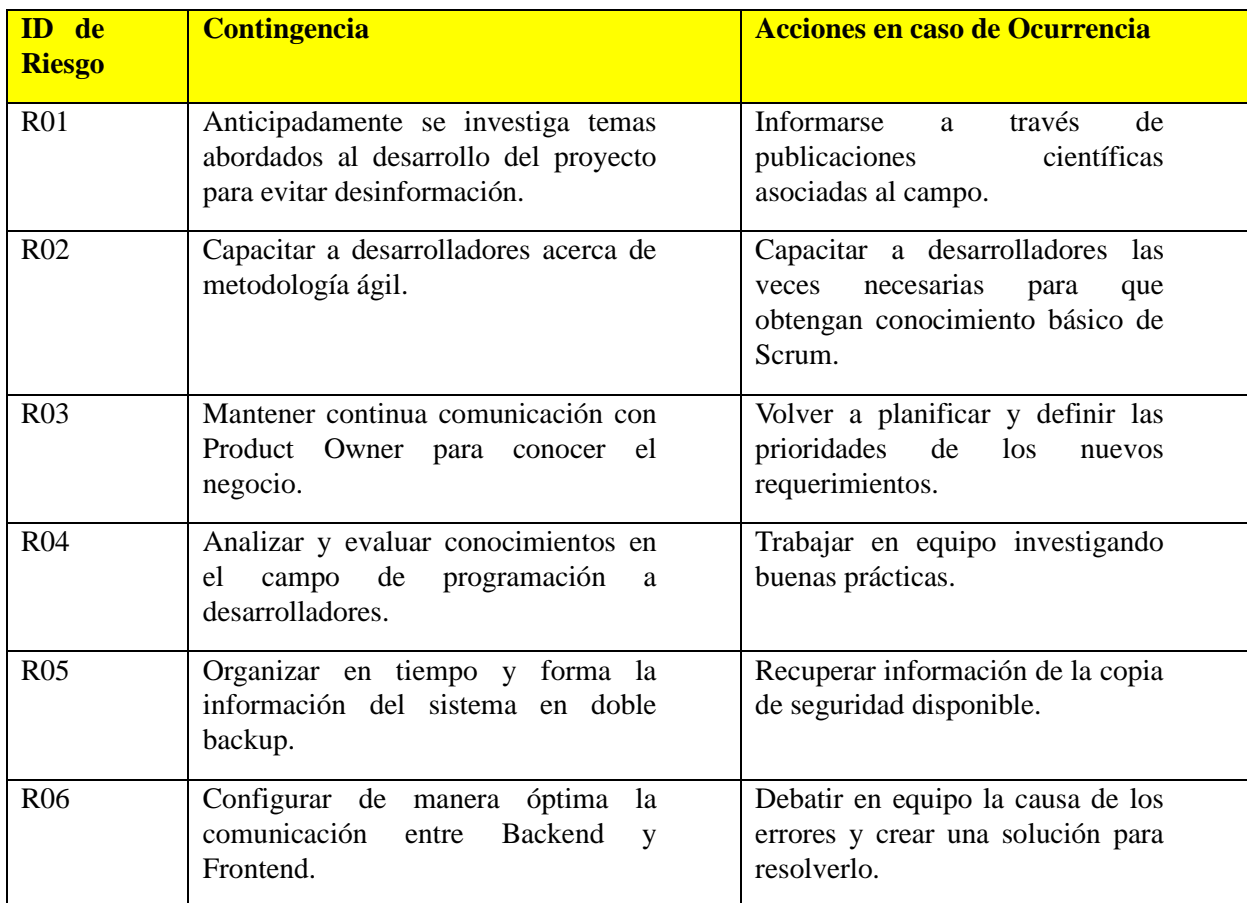

Tabla 29. Plan de contingencia. Fuente: Elaboración propia.

# **Conclusión**

<span id="page-53-0"></span>Se llevó a cabo la creación de una aplicación móvil para el Ministerio de Ciencia y Tecnología de la provincia de Córdoba dirigida a Economía del Conocimiento, con el fin de optimizar la comunicación entre Ministerio y empresas que ya se encuentran inscriptas y las que están interesadas en acceder a los beneficios.

 Es importante destacar que los beneficios que ofrece la adhesión a esta ley tienen una duración de diez años y que su validación será cada dos años, por lo tanto, se deberá presentar la documentación pertinente para seguir acreditado una vez concluido el plazo correspondiente.

 El sistema brinda la unificación de información como una plataforma de consultas a empresas que ya estén adheridas a la Ley y, además, para empresas que estén interesadas en hacerlo. Cabe aclarar que, debido a las observaciones realizadas en el Ministerio de Ciencia y Tecnología, se infiere que un fenómeno muy común en las empresas de tecnología es la alta rotación de personal/empleados de las mismas. Por lo cual, es fundamental contar con una aplicación móvil que pueda abarcar con información correcta y actualizada permitiendo un seguimiento exhaustivo por parte de las empresas, independientemente de quien sea la persona encargada de llevar adelante el mismo. Además, el sistema genera alertas y recordatorios para que la entrega de documentos sea a tiempo y no se pierda los beneficios ya adquiridos o la posibilidad de acceder a nuevos.

El desarrollo de este software permitió plasmar mis conocimientos adquiridos a lo largo de la carrera y además incorporar nuevos, por lo que implicó investigaciones relacionadas para conocer leyes vigentes, políticas públicas Nacionales y Provinciales relacionadas a Economía del Conocimiento; adquirir herramientas tecnológicas y de diseño.

Por los motivos anteriormente mencionados me resulta muy satisfactorio haber podido cumplir con los objetivos planteados. Por lo que este proyecto no solo significó cumplir un requisito para la obtención de mi título de grado, sino que además realizó un

gran aporte al Ministerio de Ciencia y Tecnología de la Provincia de Córdoba y a las empresas que gozan los beneficios que brinda estar incluidos en la Ley de Economía del Conocimiento.

# **Demo**

<span id="page-55-0"></span>A continuación, se adjunta un enlace en donde se muestra una simulación de cómo será la plataforma una vez completado el desarrollo:

[https://www.figma.com/proto/PT97RLg04RI0SSLvuevT2W/edc?node-id=6-](https://www.figma.com/proto/PT97RLg04RI0SSLvuevT2W/edc?node-id=6-5432&scaling=min-zoom&page-id=1%3A5&starting-point-node-id=6%3A5214)

[5432&scaling=min-zoom&page-id=1%3A5&starting-point-node-id=6%3A5214](https://www.figma.com/proto/PT97RLg04RI0SSLvuevT2W/edc?node-id=6-5432&scaling=min-zoom&page-id=1%3A5&starting-point-node-id=6%3A5214)

# **Referencias**

<span id="page-56-0"></span>Argentina.gob. "Texto completo." *Texto completo | Argentina.gob.ar*, 26 Octubre 2020, https://www.argentina.gob.ar/normativa/nacional/ley-27570-343520/texto. Acceso 11 September 2022.

Berti, N y Zanotti, A. (2012). Nuevas Industrias: políticas públicas y gobernanza en la industria del software y servicios informáticos.

http://www.scielo.org.ar/scielo.php?script=sci\_arttext&pid=S1514-

68712012000200003&lng=es&nrm=iso.

Boletín Oficial.Cba.Gov. "La ley 10722." *SECCION*, 24 Diciembre 2020, http://boletinoficial.cba.gov.ar/wp-content/4p96humuzp/2020/12/1\_Secc\_241220.pdf. Acceso 11 September 2022.

 Castellanos, E. (2021, Febrero 14). *Git y GitHub – ¿Qué es el Control de Versiones y Cómo Funciona?* freeCodeCamp. Consultado Noviembre 12, 2022, de https://www.freecodecamp.org/espanol/news/git-vs-github-what-is-version-controlandhow-does-it-work/

"¿Cómo se utiliza Github pages? - Aprende sobre desarrollo web | MDN." *MDN Web Docs*, https://developer.mozilla.org/es/docs/Learn/Common\_questions/Using\_Github\_pages. Acceso 11 September 2022.

"Ingeniería / Licenciatura / Analista HONORARIOS RECOMENDADOS 31 MAYO 2022 HONORARIOS RECOMENDADOS 31 MAYO 2022." *cpcipc*, 31 Mayo 2022,

https://www.cpcipc.org.ar/wpcontent/uploads/2022/06/HONORARIOS\_RECOMENDA DOS\_31\_MAYO\_2022.pdf. Acceso 14 Octubre 2022.

"Metodología Scrum: cómo aplicar el método Scrum." *APD*, 13 de enero de 2022, https://www.apd.es/metodologia-scrum-que-es/. Acceso 11 Septiembre 2022.

Ministerio de Ciencia y Tecnología. "Chequeo Digital." *Chequeo Digital*, http://chequeodigital.cba.gov.ar/. Acceso 11 September 2022.

Ministerio de Desarrollo Productivo Argentina. *Ley 27506 y Modificatoria Régimen de Promoción de la Economía del Conocimiento*. PPT Taller Córdoba nuevas empresas. Abril 2022.

Muradas, Yanina. "Qué es Firebase: Conoce la plataforma de Google." *OpenWebinars*, 22 Junio 2021, https://openwebinars.net/blog/que-es-firebase-de-google/. Acceso 11 September 2022.

Nieto, Alejandro. "¿Qué es Android?" *Xataka Android*, 8 Febrero 2011, https://www.xatakandroid.com/sistema-operativo/que-es-android. Acceso 11 September 2022. Pla, Bernardo. "Economía del Conocimiento – Ministerio de Ciencia y Tecnología – Córdoba." *Ministerio de Ciencia y Tecnología – Córdoba*, 19 Agosto 2022, https://mincyt.cba.gov.ar/economia-del-conocimiento/. Acceso 11 September 2022. "¿Qué es iOS? » Su Definición y Significado [2022]." *Definición*, https://conceptodefinicion.de/ios/. Acceso 11 Septiembre 2022.

"¿Qué es JavaScript? - Aprende sobre desarrollo web | MDN." *MDN Web Docs*, 3 Junio 2022,

https://developer.mozilla.org/es/docs/Learn/JavaScript/First\_steps/What\_is\_JavaScript. Acceso 11 Septiembre 2022.

"¿Qué es React Native? | Tecnología." *Deloitte*, https://www2.deloitte.com/es/es/pages/technology/articles/que-es-react-native.html. Acceso 11 Septiembre 2022.

Régimen de Promoción de la Economía del Conocimiento. "Ministerio de Desarrollo Productivo Argentina." *Ley 27506 y modificatoria*, Abril 2022.

SOFTENG. "Metodología SCRUM para desarrollo de software a medida." *Softeng*, 2021, https://www.softeng.es/es-es/empresa/metodologias-detrabajo/metodologiascrum.html. Acceso 11 Septiembre 2022.

Acceder a los beneficios del Régimen de Promoción de la Economía del Conocimiento. (2022, Noviembre). Argentina.gob.ar. Consultado Noviembre 13, 2022, de https://www.argentina.gob.ar/servicio/acceder-los-beneficios-del-regimen-depromocionde-la-economia-del-conocimiento

Argentina Gob. (s.f.). Acceder a los beneficios del Régimen de Promoción de la Economía del Conocimiento. Argentina.gob.ar. Consultado Noviembre 13, 2022, de https://www.argentina.gob.ar/servicio/acceder-los-beneficios-del-regimen-depromocionde-la-economia-del-conocimiento

Economía del Conocimiento de Córdoba. (2022, septiembre). Empresas Cordobesas. Consultado Abril, 2022, de https://mincyt.cba.gov.ar/empresas-de-la-economiadelconocimiento/

Home. (s.f.). YouTube. Consultado Abril 12, 2022, de https://developer.mozilla.org/es/docs/Learn/Common\_questions/Using\_Github\_pages.

Ministerio de Ciencia y Tecnología de Córdoba. (2022, Junio). RECOR. EdC Beneficiario Provisorio. Consultado Agosto, 2022, de https://mincyt.cba.gov.ar/edcbeneficiarioprovisorio/

Secretaria CPCI. (2022, Agosto). Honorarios Recomendados - CPCI. cpcipc. Consultado Noviembre 13, 2022, de https://www.cpcipc.org.ar/honorarios-recomendados/